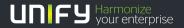

# 

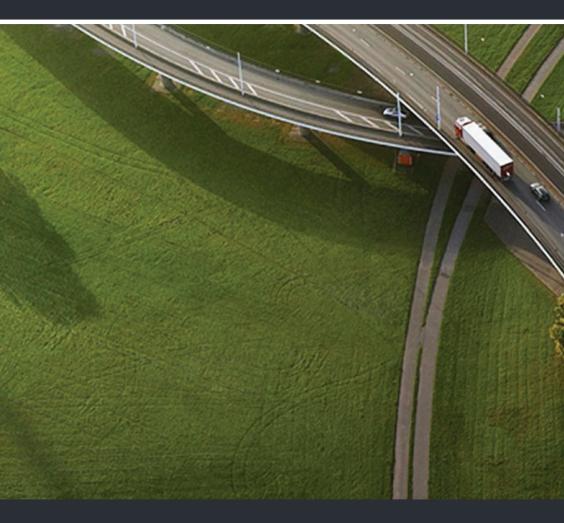

# OpenScape UC Application V7 Web Client 1.0 SDK

### **Programming Guide**

A31003-S5070-R102-3-7620

Our Quality and Environmental Management Systems are implemented according to the requirements of the ISO9001 and ISO14001 standards and are certified by an external certification company.

© Unify Software and Solutions GmbH & Co. KG 12/2015 Mies-van-der-Rohe-Str. 6, 80807 Munich/Germany

All rights reserved.

Reference No.: A31003-S5070-R102-3-7620

The information provided in this document contains merely general descriptions or characteristics of performance which in case of actual use do not always apply as described or which may change as a result of further development of the products. An obligation to provide the respective characteristics shall only exist if expressly agreed in the terms of contract.

Availability and technical specifications are subject to change without notice. Unify, OpenScape, OpenStage and HiPath are registered trademarks of US#ftware and Solutions GmbH & Co. KG. All other companyrand, product and service names are trademarks or registered trademarks of their respective holders.

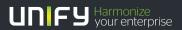

unify.com

## Contents

| 1 Introduction<br>1.1 General<br>1.2 Addressees                                                                                                    | 7<br>7                           |
|----------------------------------------------------------------------------------------------------|----------------------------------|
| 2 Customization         2.1 Supported Web Browsers         2.2 Customization Files         2.3 Customizable Properties         2.3.1 Portal Properties         2.3.2 Portlet Properties         2.3.3 Samples         2.3.4 Login Page Properties         2.4 Proceedings for Customization | 10<br>11<br>13<br>15<br>16<br>20 |
| 3 Integration                                                                                                    |                                  |
| 3.1 Supported Web Browsers       2         3.2 Click to Dial       2         3.2.1 Click to Dial without using JavaScript       2                                                                                                    | 28<br>29                         |
| 3.2.1.1 Hidden Mode                                                                                                    | 29<br>31                         |
| 3.2.2.1 Hidden Mode                                                                                                    | 34<br>35                         |
| 3.3 Click to Release       4         3.3.1 Click to Release without using JavaScript       4         3.3.1.1 Hidden Mode       4                                                                                                    | 40                               |
| 3.3.1.2       Visible Mode       4         3.3.2       Click to Release using JavaScript       4                                                                                                    | 41<br>41                         |
| 3.3.2.1 Hidden Mode                                                                                                    | 42                               |
| 3.4.1 Click to Accept without using JavaScript       4         3.4.1.1 Hidden Mode       4                                                                                                    | 44<br>44                         |
| 3.4.2 Click to Accept using JavaScript.       4         3.4.2.1 Hidden Mode.       4                                                                                                    |                                  |

Contents

## **History of Changes**

| Date       | Changes                                                                                                    | Reason  |
|------------|----------------------------------------------------------------------------------------------------|---------|
| 2012-07-09 | Initial creation                                                                                                    |         |
| 2014-01-09 | The name "Unify" has been introduced.                                                                                           |         |
| 2014-04-30 | "Standard Duplex (large) deployment" has been replaced by "Large Deployment". The Very<br>Large Deployment has been introduced. |         |
| 2014-04-30 | The name "Web Client" has been replaced by the name "Web Client 1.0".                                                           | FRN7955 |

History of Changes

## **1** Introduction

### 1.1 General

The OpenScape UC Application Web Client 1.0 SDK enables a user to change the appearance of the OpenScape UC Application's web interface according to his wishes and to add additional functionality to it:

- Customization
  - · Background colors of the web portal
  - · Background images in the web portal
  - Logo in the web portal
  - · Language dependent modifications
- Integration
  - Click to Dial
  - Click to Release
  - Click to Accept

UNIFY GMBH & CO. KG GRANTS THE USER ACCESS TO THE OPENSCAPE UC APPLICATION SDK "AS IS" AND WITHOUT ANY WARRANTY WHATSOEVER. THE USER BEARS THE UNLIMITED RISK FOR THE USE OF THE OPENSCAPE UC APPLICATION SDK. IMPLEMENTING OTHER FEATURES THAN THOSE DEFINED IN THIS DOCUMENT MAY CAUSE SEVERE DAMAGE TO THE SYSTEM, INCLUDING LOSS OF DATA.

UNIFY GMBH & CO. KG MAKES NO GUARANTEE THAT THE OPENSCAPE UC APPLICATION SDK FUNCTIONS SATISFY THE DEMANDS OF THE USER, THAT OPENSCAPE UC APPLICATION SDK INTEROPERATE AS SELECTED BY THE USER, THAT THESE WILL OPERATE WITHOUT INTERRUPTION AND WITHOUT FAULTS OR THAT ALL SOFTWARE ERRORS CAN BE RECTIFIED.

### 1.2 Addressees

This documentation is for professional services of Unify Software and Solutions GmbH & Co. KG and selected partners. implement additional UC functionalities provided by the OpenScape UC Application Web Client 1.0 SDK, you need to have a basic understanding of HTML programming and JavaScript programming. If you want to modify the OpenScape UC Application Web Client 1.0 GUI, only picture paths and/or color values in config files have to be edited.

Introduction

Addressees

## 2 Customization

The OpenScape UC Application Web Client 1.0 SDK provides a simple way to adapt the web portal to an existing corporate style of a company by changing the background colors, the logo and the background images of the web portal. It is not necessary to have CSS knowledge. The offered properties are activated in a config file by removing the comment character **#** in front of the corresponding property and by entering the appropriate RGB value, e.g. #f8fff8, for the wanted color or the image path to the wanted company logo.

|            | <b>A</b>                                                                                                    |                  | delp                                                           |                                                     |                                       |                   | 114                                 |                                                  |                                        |                                                |                   |            |                          |
|------------|----------------------------------------------------------------------------------------------------|------------------|----------------------------------------------------------------|-----------------------------------------------------|---------------------------------------|-------------------|-------------------------------------|--------------------------------------------------|----------------------------------------|------------------------------------------------|-------------------|------------|--------------------------|
| <b>B</b>   | ack - 🕤 - 📕                                                                                                    | 2 🏠              | 🔎 Search 🤺 Favorites                                           | 🕝 🔂 🐇                                               |                                       | •                 | 10                                  | 3                                                |                                        |                                                |                   |            |                          |
| dres       | s 🕘 http://10.1.27.7                                                                                                    | 0:7789/tweb/     | portal/reg?loadOpenScape                                       |                                                     |                                       |                   |                                     | Messenge                                         | -                                      |                                                | •                 | → G0       | Links 👘 🔹                |
| 0          | < Name or Numbe                                                                                                    | 8> • J           | • < -                                                          | userName102                                         | 0 🛁 🕹 Uni                             | wailable          |                                     | • 📕 use                                          | rid1020 in th                          | ie house 🚽 🤇                                   | <u>,</u> •        | nenu       | OpenScape                |
| <b>v</b> ( | Contacts                                                                                                    | ABC              | DEFGHIJKLMNOPQF                                                | RSTUVWXYZ                                           | 2 ±                                   | <b>v</b> 1        | Director                            | y Search                                         |                                        |                                                |                   |            |                          |
| <b>.</b>   | ≛× ≞ĭ ≞i                                                                                                    | Δ Δ              | <u>я</u> н                                                     | Display all                                         | -                                     | . A*              | .≗×                                 | 11 11                                            |                                        | 🔒 C                                            | Search            |            |                          |
|            | Name                                                                                                    |                  | Number                                                         |                                                     |                                       |                   |                                     |                                                  |                                        |                                                |                   |            |                          |
|            | John Johnson                                                                                                    |                  | +44123456                                                      |                                                     | 6                                     |                   |                                     |                                                  |                                        |                                                |                   |            |                          |
|            | Paulson, Paul                                                                                                    |                  | +49987654321                                                   |                                                     | 6                                     |                   |                                     |                                                  |                                        |                                                |                   |            |                          |
|            | Sven, Svenson                                                                                                    |                  | +463452346                                                     |                                                     | 0                                     |                   |                                     |                                                  |                                        |                                                |                   |            |                          |
|            |                                                                                                    |                  |                                                                |                                                     |                                       |                   |                                     |                                                  |                                        |                                                |                   |            |                          |
|            |                                                                                                    |                  |                                                                | Entries: 3 14 4                                     |                                       |                   |                                     |                                                  |                                        |                                                |                   |            | 14 4                     |
|            | Journal                                                                                                    |                  |                                                                |                                                     | 2 🗉                                   |                   | Confere                             |                                                  |                                        |                                                |                   |            | 1                        |
|            | ai 🖹 🚔                                                                                                    | _                | Per caller 🦳                                                   | Entries: 3 14 4                                     |                                       | *<br>\$           | ~                                   | ences<br>X                                       |                                        |                                                | Ā                 | II Confere | 1                        |
|            | 📫 😿 🚔<br>Date                                                                                                    | Name             | Number                                                         | All Calls                                           | E E *                                 |                   | &<br>Title                          | K                                                |                                        | Ereator                                        |                   | I Confere  | nces                     |
| ¥ 3<br>**  | ▲1 😥 🎍<br>Date<br>★ 06/10/01:25 PM                                                                                                    | 7                | Number<br>942228810;                                           | All Calls                                           | 2 8                                   |                   | Zittle<br>2 mc                      | 22<br>derators at                                | the same                               | userName1                                      |                   | II Confere | nces                     |
|            |                                                                                                    | 7<br>?           | Number<br>9422288103<br>9422288103                             | Al Calls<br>21<br>21                                | 2 B<br>•<br>•                         |                   | Zittle<br>2 mc<br>konf              | derators at<br>2                                 | the same                               | userName1<br>user1023                          | .020              | II Confere | nces                     |
|            | i         i         i           Date         06/10/01:25 PM           ↓         06/10/01:25 PM           ↓         06/10/01:22 PM           ↓         06/10/01:21 PM                                                                                                    | 7<br>?<br>?      | Number<br>942228810;<br>942228810;<br>942228810;               | All Calls<br>21<br>21<br>21                         | · · · · · · · · · · · · · · · · · · · | ∠*<br>≻<br>≻      | Zittle<br>2 mc<br>konf<br>mod       | 22<br>derators at                                | the same<br>ated call o                | userName1<br>user1023<br>userName1             | .020              | I Confere  | nces                     |
|            | i         i         i           Date         06/10/01:25 PM           06/10/01:25 PM         06/10/01:22 PM           06/10/01:21 PM         06/10/01:21 PM           06/10/01:20 PM         06/10/01:20 PM                                                                                                    | 7<br>7<br>7<br>7 | Number<br>942228810;<br>942228810;<br>942228810;<br>942228810; | All Calls<br>21<br>21<br>21<br>21<br>21             | 2 =<br>·<br>·                         | ∠*<br>><br>><br>> | Z mo<br>2 mo<br>konf<br>mod<br>konf | &<br>derators at<br>2<br>arator active           | the same<br>ated call o                | userName1<br>user1023<br>userName1<br>user1023 | .020              | II Confere | nces<br>A<br>A<br>A<br>A |
|            | I         Ic         Ic           Date         Date         Date         Date           Q0510/01:25 PM         G0510/01:25 PM         Date         Date           Q0510/01:22 PM         G0510/01:21 PM         Date         Date         Date           Q0510/01:20 PM         G0510/01:20 PM         Date         Date         Da | 7<br>?<br>?      | Number<br>942228810;<br>942228810;<br>942228810;               | All Calls<br>21<br>21<br>21<br>21<br>21<br>21<br>21 | · · · · · · · · · · · · · · · · · · · | ∠*<br>≻<br>≻      | Z mo<br>2 mo<br>konf<br>mod<br>konf | derators at<br>2<br>arator active<br>13 users w/ | the same<br>ated call o<br>email all c | userName1<br>user1023<br>userName1<br>user1023 | 020<br>020<br>020 | I Confere  | nces                     |

The following picture shows the OpenScape UC Application Web Client 1.0 before customization.

NOTE: If you want to disable the home page editor, i. e. remove the Home Page menu item, open

<install>/WebSpace/Portal/webapps/tweb/WEB-INF/language/common/

customSettings.properties

in an editor, go to the the line

CUSTOM.SUPPORT\_EDIT\_HOMEPAGE = true

change the value  ${\tt true}$  to  ${\tt false}$  and save the file.

### 2.1 Supported Web Browsers

The released browsers are documented in the OpenScape UC Application Plannning Guide.

- JavaScript must be activated.
- Pop-up blockers must be deactivated.
- Ad blockers must be deactivated.
- JRE 1.5 or 1.6 must be used.

### 2.2 Customization Files

Customizing the OpenScape UC Application Web Client 1.0 GUI is done by editing the customStyles.properties file and the styles\_<lang>.properties files. The customStyles.properties file determines language independent features and uses the styles\_<lang>.properties files which determine language dependent features. A styles\_<lang>.properties file bat the same functionality and structure as the customStyles.properties file but it is only valid for the specified language, i.e. a start for a customStyles.properties file is to make a copy of the customStyles.properties file. Thus, it is possible to implement a customization for one language and a completely different customization for another language. The language used by the browser determines which styles\_<lang>.properties file is used. The styles\_<lang>.properties files must be in the same directory as the customStyles.properties file.

In order to prevent the customization files from being overwritten, when the OpenScape UC Application is updated, they have to be copied to a customized path (see step 2f on page 12).

Execute the following steps for customization:

 The customStyles.properties file and the styles\_<lang>.properties files are stored in the default directory:

<install>/WebSpace/Portal/webapps/tweb/WEB-INF/language/styles/
The default value of <install> on a Linux operating system is /opt/siemens/HiPathCA.

**NOTE:** In Large Deployment, the OpenScape front-end services (web servers) do not reside on the application computer (UC backend computer) but on one or several separate computers, the front-end computers. If you deploy this scenario, this step and the following step must not be executed on the application computer but on one of the front-end computers. In Very Large Deployment, execute the next step in each cluster on one the front-end computers.

See the OpenScape UC Application Planning Guide for more information about deployment scenarios.

- Create a new directory, the customized path, where the customization files should be copied to by executing the substeps below. The name of the directory, e.g. MyHtml, is arbitrary but its location is not.
  - a) Go to the directory <install>/WebSpace/Portal/webapps/tweb/.
  - b) Create the customized path by executing the command mkdir MyHtml.
  - c) This directory has to be registered in the configuration file <install>/config/common/global.cfg. Open this file in an editor and set the CustomizedPath property to the name of the created directory, i. e. MyHtml.

CustomizedPath=MyHtml

**IMPORTANT:** Consider that directoy names and file names always are case-sensitive in Linux.

d) Create the subdirectory language/styles in the MyHtml directory.

#### Customization

**Customization Files** 

- e) Go into the styles directory.
- f) Copy the customStyles.properties file and all styles\_<lang>.properties files from the default directory into this directory.

The files in this directory will never be overwritten by an update of the OpenScape UC Application but the files in the default directory will be. The OpenScape front-end services always look first whether there are a customStyles.properties file and styles\_<lang>.properties files in this directory and uses them. Only if the OpenScape front-end services cannot find these files, they look for these files in the default directory.

- g) Edit the files according to the information and instructions in the sections Section 2.3, "Customizable Properties", on page 13, Section 2.4, "Proceedings for Customization", on page 23 and Section 2.3.3, "Samples", on page 18.
- If you deploy Large Deployment or Very Large Deployment, the following additional substeps have to be executed.
  - a) Compress the files and subdirectories in the following directory into a ZIP file:

<install>/WebSpace/Portal/webapps/tweb/MyHtml Do not compress this directory itself into a ZIP file.

b) Name the file ZIP file MyHtml.zip, i.e. the first part of the file name has to be the name of the customized path that has been assigned to the CustomizedPath property in the <install>/config/common/global.cfg file (see step 2c on page 11).

**IMPORTANT:** Make sure that the file name has the same uppercase letters and lower case letters as the corresponding directory.

- c) Rename the file to MyHtml.war.
- d) Copy this file into the <install>/config/services/default/Httpd/Portal/ directory on the application computer.
- e) Open the <install>/config/services/default/Httpd/Portal/http-custom.cfg file on the application computer and set the CUSTOM\_WARS property to tweb/MyHtml.

<?x set CUSTOM\_WARS = "tweb/MyHtml" ?>

Now, whenever the OpenScape front-end services are restarted on a front-end computer, and if the MyHtml.war file on the application computer is newer than the MyHtml.war file on the front-end computer, the MyHtml.war file is copied from the application computer to this front-end computer and unpacked. The MyHtml.war file on a front-end computer always gets the same creation date as the the MyHtml.war file on the application computer.

### 2.3 Customizable Properties

The following lines show a sample for the <install>/WebSpace/Portal/webapps/tweb/WEB-INF/language/ styles/customStyles.properties file. It is on the front-end computer in Large Deployment and Very Large Deployment or on the application computer in the other deployment scenarios:

```
# Set CUSTOM.STYLES_ENABLED = true to enable customizing via properties below
CUSTOM.STYLES ENABLED = false
# Portal customizing properties. Remove comment character # to enable property.
#CUSTOM.PORTAL_MENUBAR_IMAGE = /CaUIs/CmOS/images/bg/world_background.jpg
#CUSTOM.PORTAL MENUBAR BGCOLOR = #366dad
#CUSTOM.PORTAL MENUBAR HEIGHT = 44
#CUSTOM.LOGOIMAGE COMPANY = /CaUIs/CmOS/images/logos/world header.jpg
#CUSTOM.LOGOIMAGE_WIDTH = 72
#CUSTOM.LOGOIMAGE HEIGHT = 42
#CUSTOM.LOGOIMAGE MARGIN = 0
# Portlets customizing properties
#CUSTOM.PORTLET LIST BGCOLOR = #eeffee
#CUSTOM.PORTLET_LIST_FGCOLOR= #003300
#CUSTOM.PORTLET_LIST_SELECTED_BGCOLOR = #bbffbb
#CUSTOM.PORTLET_LIST_SELECTED_FGCOLOR = #001100
#CUSTOM.PORTLET_LIST_DETAILED_BGCOLOR= #f8fff8
#CUSTOM.PORTLET_LIST_DETAILED_FGCOLOR = #001100
#CUSTOM.PORTLET LIST BORDERCOLOR TOP = #ffffff
#CUSTOM.PORTLET_LIST_BORDERCOLOR_BOTTOM = #bdd3cc
#CUSTOM.PORTLET_DIALOG_BGCOLOR = #eeffee
#CUSTOM.PORTLET DIALOG FGCOLOR = #225522
#CUSTOM.PORTLET_CAPTION_BGCOLOR= #448844
#CUSTOM.PORTLET_CAPTION_FGCOLOR= #ffffff
#CUSTOM.PORTLET_CAPTION_DISABLED_FGCOLOR = #225522
#CUSTOM.PORTLET_CAPTION_INACTIVE_FGCOLOR = #aaeeaa
#CUSTOM.PORTLET_CAPTION_MOUSEOVER_FGCOLOR = #bbffbb
#CUSTOM.PORTLET CAPTION BORDERCOLOR TOP= #66aa66
#CUSTOM.PORTLET_CAPTION_BORDERCOLOR_BOTTOM = #cccccc
# Common customizing properties
#CUSTOM.MESSAGEBOX_BGCOLOR= #aaeeaa
#CUSTOM.MESSAGEBOX FGCOLOR= #001100
#CUSTOM.POPUPDRAGGERBAR BGCOLOR = #366dad
#CUSTOM.POPUPDRAGGERBAR FGCOLOR = #ffffff
# Login page customizing properties
# Position attributes for one coordinate: top, left, right, bottom, center, 40px
#CUSTOM.LOGINIMAGE_COMPANY = /CaUIs/CmOS/images/logos/world_header.jpg
#CUSTOM.LOGINIMAGE_POSITION = right bottom
```

**NOTE:** If there are two lines in the customStyles.properties file defining the same property, the last line is valid, i.e. #ffffff overwrites #366dad in the following example: CUSTOM.PORTAL\_MENUBAR\_BGCOLOR = #366dad CUSTOM.PORTAL\_MENUBAR\_BGCOLOR = #ffffff

**NOTE:** Do not append a comment to a line. This makes the line invalid. Example:

CUSTOM.PORTLET\_CAPTION\_BORDERCOLOR\_BOTTOM = #cccccc #Old value

#### **Customization** Customizable Properties

The following figures show the OpenScape UC Application Web Client 1.0 with the basic customization, i.e. with the customStyles.properties file shown above but the CUSTOM.STYLES\_ENABLED property set to true and all occurrences of #CUSTOM replaced by CUSTOM.

| ( 🕘 🕘 🍓 https://10.9 🔎 👻 🛯 🖉 🤇                                                                                                    | OpenScape WebClient                                                                                                    | ×                                                                                                    | n 🖈 🌣                                                                                                    |
|----------------------------------------------------------------------------------------------------|----------------------------------------------------------------------------------------------------|----------------------------------------------------------------------------------------------------|----------------------------------------------------------------------------------------------------|
|                                                                                                    |                                                                                                    |                                                                                                    |                                                                                                    |
|                                                                                                    |                                                                                                    |                                                                                                    |                                                                                                    |
|                                                                                                    |                                                                                                    |                                                                                                    |                                                                                                    |
|                                                                                                    |                                                                                                    |                                                                                                    |                                                                                                    |
|                                                                                                    |                                                                                                    |                                                                                                    |                                                                                                    |
|                                                                                                    |                                                                                                    |                                                                                                    |                                                                                                    |
|                                                                                                    |                                                                                                    |                                                                                                    |                                                                                                    |
|                                                                                                    |                                                                                                    |                                                                                                    |                                                                                                    |
|                                                                                                    |                                                                                                    |                                                                                                    |                                                                                                    |
| Myworld                                                                                                    | OpenScap                                                                                                    | e WebClient 1.0                                                                                                    |                                                                                                    |
|                                                                                                    |                                                                                                    |                                                                                                    |                                                                                                    |
|                                                                                                    |                                                                                                    |                                                                                                    |                                                                                                    |
|                                                                                                    |                                                                                                    |                                                                                                    |                                                                                                    |
|                                                                                                    |                                                                                                    |                                                                                                    |                                                                                                    |
|                                                                                                    |                                                                                                    |                                                                                                    |                                                                                                    |
| Liser name:                                                                                                    |                                                                                                    |                                                                                                    |                                                                                                    |
| User name:                                                                                                    |                                                                                                    |                                                                                                    |                                                                                                    |
| Password:                                                                                                    |                                                                                                    |                                                                                                    |                                                                                                    |
|                                                                                                    |                                                                                                    |                                                                                                    |                                                                                                    |
|                                                                                                    | ОК                                                                                                    |                                                                                                    |                                                                                                    |
|                                                                                                    |                                                                                                    |                                                                                                    |                                                                                                    |
|                                                                                                    | User name or                                                                                                    | password invalid.                                                                                                    |                                                                                                    |
|                                                                                                    |                                                                                                    |                                                                                                    |                                                                                                    |
|                                                                                                    |                                                                                                    |                                                                                                    |                                                                                                    |
|                                                                                                    |                                                                                                    |                                                                                                    |                                                                                                    |
|                                                                                                    |                                                                                                    |                                                                                                    |                                                                                                    |
| OpenScape WebClient - Microsoft Internet Explorer                                                                                                    |                                                                                                    |                                                                                                    |                                                                                                    |
| Ele Edit View Favorites Icols Help                                                                                                    |                                                                                                    |                                                                                                    | 1                                                                                                    |
|                                                                                                    |                                                                                                    | - /// xa                                                                                                    |                                                                                                    |
| 🕒 😋 Back 🔹 🕥 - 💌 😰 🏠 🔎 Search 🤺 Favorit                                                                                                    | 85 🚷 🔀 🖓 📖 .                                                                                                    | - 🛄 🋍 🦓                                                                                                    |                                                                                                    |
| G Back • ) - X 2 / Search Travoit<br>Address A http://10.1.27.70:7789/tweb/portal/req?loadOpenScape                                                                                                    | 85 🚷 🔯 🏐                                                                                                    |                                                                                                    | Go Links 👘 -                                                                                                    |
| Address 1 http://10.1.27.70:7789/tweb/portal/req?loadOpenScape                                                                                                    |                                                                                                    |                                                                                                    | Go Links 👘 -                                                                                                    |
| Address Attp://10.1.27.70:7789/tweb/portal/req?loadOpenScape                                                                                                    | userName1020 🛔 Uh                                                                                                    | avalable • e userid1020 in the house                                                                                                    |                                                                                                    |
| Address In http://10.1.27.70:7799/tweb/porta/req?loadOperScape           Image: Contacts         Image: Contacts         Image: Contac                                                                                                    | userName1020 📑 Un<br>2 R S T U Y W X Y Z 🔹 🛤                                                                                                    | avalable • eserch                                                                                                    | nenu Mygerid 2                                                                                                    |
| Address Atto: 110.1.2770.7793(vveb)ootaliveq/kod/pers/sepe<br>Channe or Number >                                                                                                    | userName1020 🛔 Uh                                                                                                    | avalable • seridf020 in the house O                                                                                                    | nenu Mygerid 2                                                                                                    |
| Addess Addess Ad                                                                                                    | userName1020 Lin<br>RRSTUVWXYZ 20 E<br>Display all V                                                                                                    | avalable • eserch                                                                                                    | nenu Mygerid 2                                                                                                    |
| Aldress         Intro/III.1277077993/web/portal/web/cod/perfoad/perfoa                                                                                                    | userName1020 📑 Un<br>2R ST U V W X Y Z 🔹 🖬<br>Display all                                                                                                    | avalable • eserch                                                                                                    | nenu Mygerid 2                                                                                                    |
| C450000         Ell http://10.127.70.7789/humbjoors/eng/back/percage           Concasts         P         P<                                                                                                    | userName1020 📑 Un<br>2 R ST U V W X Y Z 🖻 🖬<br>Display all 🔹                                                                                                    | avalable • eserch                                                                                                    | nenu Mygerid 2                                                                                                    |
| Aldress         Intro/III.1277077993/web/portal/web/cod/perfoad/perfoa                                                                                                    | userName1020 📑 Un<br>2R ST U V W X Y Z 🔹 🖬<br>Display all                                                                                                    | avalable • eserch                                                                                                    | nenu Mygerid 2                                                                                                    |
| C450000         Ell http://10.127.70.7789/humbjoors/eng/back/percage           Concasts         Account on 13.0000         Account on 13.00000         Account on 13.00000         Account on 13.00000 <td>userName1020 📑 Un<br/>2 R ST U V W X Y Z 🖻 🖬<br/>Display all 🔹</td> <td>avalable • eserch</td> <td>nenu Mygerid 2</td>                                                                                                    | userName1020 📑 Un<br>2 R ST U V W X Y Z 🖻 🖬<br>Display all 🔹                                                                                                    | avalable • eserch                                                                                                    | nenu Mygerid 2                                                                                                    |
| C450000         Ell http://10.127.70.7789/humbjoors/eng/back/percage           Concasts         Account on 13.0000         Account on 13.00000         Account on 13.00000         Account on 13.00000 <td>userName1020 📑 Un<br/>2 R ST U V W X Y Z 🖻 🖬<br/>Display all 🔹</td> <td>avalable • eserch</td> <td>nenu Mygerid 2</td>                                                                                                    | userName1020 📑 Un<br>2 R ST U V W X Y Z 🖻 🖬<br>Display all 🔹                                                                                                    | avalable • eserch                                                                                                    | nenu Mygerid 2                                                                                                    |
| C450000         Ell http://10.127.70.7789/humbjoors/eng/back/percage           Concasts         Account on 13.0000         Account on 13.00000         Account on 13.00000         Account on 13.00000 <td>userName1020 📑 Un<br/>2 R ST U V W X Y Z 🖻 🖬<br/>Display all 🔹</td> <td>avalable • eserch</td> <td>nenu Mygerid 2</td>                                                                                                    | userName1020 📑 Un<br>2 R ST U V W X Y Z 🖻 🖬<br>Display all 🔹                                                                                                    | avalable • eserch                                                                                                    | nenu Mygerid 2                                                                                                    |
| A45965 11 http://10.1.27.76.7785/humbjoora/eng/bad5perdage<br>Contexts Autors ング・クイン・<br>Contexts Act Out Context Autors And Out Context Autors Autors                                                                                                    | userName1020 📑 Un<br>2 R ST U V W X Y Z 🖻 🖬<br>Display all 🔹                                                                                                    | avalable • eserch                                                                                                    | nenu Mygerid 2                                                                                                    |
| C450000         Ell http://10.127.70.7789/humbjoors/eng/back/percage           Concasts         Account on 13.0000         Account on 13.00000         Account on 13.00000         Account on 13.00000 <td>userName1020 📑 Un<br/>2 R ST U V W X Y Z 🖻 🖬<br/>Display all 🔹</td> <td>avalable • eserch</td> <td>nenu Mygerid 2</td>                                                                                                    | userName1020 📑 Un<br>2 R ST U V W X Y Z 🖻 🖬<br>Display all 🔹                                                                                                    | avalable • eserch                                                                                                    | nenu Mygerid 2                                                                                                    |
| C450000         Ell http://10.127.70.7789/humbjoors/eng/back/percage           Concasts         Account on 13.0000         Account on 13.00000         Account on 13.00000         Account on 13.00000 <td>uxerHameLODD C C C C C C C C C C C C C C C C C C</td> <td>avalable • eserch</td> <td>the second second secon</td> | uxerHameLODD C C C C C C C C C C C C C C C C C C                                                                                                    | avalable • eserch                                                                                                    | the second second secon |
| Addess         Image: Number > 1 (2)         Image: Number > 1 (2)         Image: Nu                                                                                                    | Locatione(00) Constraints (00) Constraints (00) Constrain                                                                                                    | valation of a field of a field of | in the second second se |
| Addess         Inter./III.127.70         Inter./III.127.70           Contracts         All COLT OH 30 Merch 0000         Inter./III.10000           Contracts         All COLT OH 30 Merch 0000         Inter./III.10000           Name         Number         Number           F         Pack of All All All All All All All All All Al                                                                                                    | userHare1000 C C C C C C C C C C C C C C C C C C                                                                                                    | undek                                                                                                    | I do Litis Pr -                                                                                                    |
| Addees         Image: 127.70         Image: 127.70 </td <td>Entres 3 N 4 D M<br/>Al Colo</td> <td>Conferences Conferences Confe</td> <td>A Contenence</td>                                                                                                    | Entres 3 N 4 D M<br>Al Colo                                                                                                    | Conferences Conferences Confe  | A Contenence                                                                                                    |
| Addees         Image: 127.79         Image: 127.79<                                                                                                    | uscritteret000         0         0           (s 5)         ()         0         0           ()         ()         ()         0         0           ()         ()         ()         ()         0         0           ()         ()         ()         ()         ()         ()         0           ()         ()         ()         ()         ()         ()         ()         ()           ()         ()         ()         ()         ()         ()         ()         ()           ()         ()         ()         ()         ()         ()         ()         ()           ()         ()         ()         ()         ()         ()         ()         ()         ()         ()         ()         ()         ()         ()         ()         ()         ()         ()         ()         ()         ()         ()         ()         ()         ()         ()         ()         ()         ()         ()         ()         ()         ()         ()         ()         ()         ()         ()         ()         ()         ()         ()         ()         )         () <td>Conferences Conferences Confe</td> <td>bidbin<br/>Al Contenences<br/>A.<br/>A.</td> | Conferences Conferences Confe  | bidbin<br>Al Contenences<br>A.<br>A.                                                                                                    |
| Adjess         Image: 127.73         Provide (1000)           Contracts         Add Contracts         Add Contracts           Contracts         Add Contracts         Number           Name         Number         Provide (1000)           Patters Path         4422356         Provide (1000)           Pathon Shing         4442356         Provide (1000)           Pathon Path         449397594221         Sens, Sverboin         4463452346           Sens, Sverboin         4463452346         Provide (1000)         Number           Togo (1000)         Name         Number         Provide (1000)           Togo (1000)         Sens, Sverboin         4463452346         Provide (1000)           Togo (1000)         Mark         Provide (1000)         Provide (1000)           Togo (1000)         Sens, Sverboin         7         942288           Togo (1000)         Togo (1000)         Togo (1000)         7         942288           Togo (1000)         Togo (1000)         Togo (1000)         Togo (1000)         7         942288                                                                                                    | Lucertanniko Companya Companya Compan<br>Companya Companya Companya Companya Companya Companya Companya Companya Companya Companya Companya Companya Comp                                                                                                    |                                                                                                    | b db                                                                                                    |
| Addess         Image: Number > 10, 127, 707 Withwebgoord/emphadoperscare           Conclusts         Add Control of 13, 128, 129, 129, 129, 129, 129, 129, 129, 129                                                                                                    | usertieren (100)         Image: Construction (100)         Image: Construction (100)         Image: Cons                                                                                                    |                                                                                                    | A Contences                                                                                                    |
| Address         Mathematic         Mathematic         Mathematic           Concretors         A C C C C A C C C C C C C C C C C C C C                                                                                                    | usertieren (100)         Image: Construction (100)         Image: Construction (100)         Image: Cons                                                                                                    | Conferences Conferences Confe  | b db                                                                                                    |
| Addess         Image: Number > 10, 127, 70, 70, 70, 70, 70, 70, 70, 70, 70, 7                                                                                                    | usertieren (100)         Image: Construction (100)         Image: Construction (100)         Image: Cons                                                                                                    | Conferences  Conferences  Conf  | A Contences                                                                                                    |

### 2.3.1 Portal Properties

The following table and figure describe the meaning of the portal properties that are available in the customStyles.properties file.

| Item | Property                      | Description                                                                                                    |
|------|-------------------------------|----------------------------------------------------------------------------------------------------|
| 1    | CUSTOM.STYLES_ENABLED         | If CUSTOM.STYLES_ENABLED is true, customization can be done by<br>using the other properties. If it is false, no customization is activated. |
| 2    | CUSTOM.PORTAL_MENUBAR_IMAGE   | Path and file name of the picture to be shown in the menubar                                                                                 |
| 3    | CUSTOM.PORTAL_MENUBAR_BGCOLOR | Background color of the menubar.                                                                                                    |
| 4    | CUSTOM.PORTAL_MENUBAR_HEIGHT  | Height of the menu bar                                                                                                    |
| 5    | CUSTOM.LOGOIMAGE_COMPANY      | Path and file name of the company logo to be shown in the right corner of the menu bar                                                       |
| 6    | CUSTOM.LOGOIMAGE_WIDTH        | Width of the company logo                                                                                                    |
| 7    | CUSTOM.LOGOIMAGE_HEIGHT       | Height of the company logo                                                                                                    |
| 8    | CUSTOM.LOGOIMAGE_MARGIN       | Margin between company logo and border of the menu bar                                                                                       |

Table 1

Portal Properties

|                                         | ink . Ch .                                                                                                    | ) 😰 🏠 🔎 Such                                                      | en 📩 Favoriten 🤗                                                                                               |                           |                                                                               |         | 80                                              |                              |                                               |            |               |
|-----------------------------------------|----------------------------------------------------------------------------------------------------|-------------------------------------------------------------------|----------------------------------------------------------------------------------------------------|---------------------------|-------------------------------------------------------------------------------|---------|-------------------------------------------------|------------------------------|-----------------------------------------------|------------|---------------|
|                                         |                                                                                                    | 27.70:7789/tweb/porta                                             |                                                                                                    | 9 129 · GA 110            | - Les - L                                                                     | 100     |                                                 |                              |                                               | -          | Wechseln z    |
|                                         |                                                                                                    |                                                                   | not no so por a cape                                                                                           | -                         |                                                                               |         |                                                 |                              |                                               |            |               |
| 9                                       | < Name or N                                                                                                    | unber > 🝷 🔎                                                       | s - 1                                                                                                    | 1                         | 9                                                                             | 010     | 😄 Busy                                          | <ul> <li>Official</li> </ul> | e phone 🔹 🔷 🔹                                 | menu       | My world      |
| Cor                                     | ntacts                                                                                                    | CUSTOM.PORTAL_MEN                                                 | LEAR IMAGE                                                                                                    | STUYWOUS                  | OM.PORTAL                                                                     | MENUB   | AR HEIGHT                                       | [                            | CUSTOM.LOGOIMAGE COM                          | PMIX       | 23            |
| r. 1                                    |                                                                                                    | Alternative without an                                            |                                                                                                    | Display all               | ¥                                                                             | <u></u> | AX AU AI                                        |                              | CUSTOM.LOGOIMAGE_WID<br>CUSTOM.LOGOIMAGE_HEIG | TH         | 8             |
|                                         | Name                                                                                                    | CUSTOM.PORTAL_MEN                                                 |                                                                                                    |                           |                                                                               |         |                                                 |                              | CUSTOM.LOGOIMAGE_MAR                          | GIN        |               |
| ő                                       | Goerlich, Alfons                                                                                                    | +                                                                 | 29827297013                                                                                                    | 9                         | × C.                                                                          |         |                                                 | -                            |                                               |            |               |
|                                         | Reich, Matthias                                                                                                    | +                                                                 | 49799279006                                                                                                    |                           | 0                                                                             |         |                                                 |                              |                                               |            |               |
| ă.                                      | Steed, John                                                                                                    | +                                                                 | 47297929007                                                                                                    |                           | c.                                                                            |         |                                                 |                              |                                               |            |               |
|                                         | Tester 9008, Sur                                                                                                    | 6 9                                                               | 108                                                                                                    |                           | 6                                                                             |         |                                                 |                              |                                               |            |               |
|                                         |                                                                                                    |                                                                   |                                                                                                    |                           |                                                                               |         |                                                 |                              |                                               |            |               |
|                                         | Tester9010, Erv                                                                                                    | in 9                                                              | 10                                                                                                    | Entries: 5 14             | C                                                                             |         |                                                 |                              |                                               |            | ИЧРИ          |
|                                         | urnal   Voice                                                                                                    | mail Box                                                          |                                                                                                    |                           | 4 D DI<br>22 H                                                                |         | Conferences                                     |                              |                                               |            |               |
|                                         | urnal   Voice                                                                                                    | rnail Box                                                         | Per caller IX                                                                                                  | Entries: 5 14<br>Al Calls | 4 Þ ÞI                                                                        | ×<br>4  | XX                                              |                              |                                               | All Confer |               |
| r 1                                     | urnal   Voice<br>1 😿 🕰<br>Date                                                                                                    | mail Box<br>Name                                                  | Per caller IX<br>Number                                                                                        |                           |                                                                               |         | iitle                                           |                              | Ereator                                       | All Confer | ences v       |
|                                         | urnal Voice<br>1 x 2<br>Date<br>04/05 21:17                                                                                                 | mail Box<br>Name<br>7                                             | Per caller IX<br>Number<br>9007                                                                                |                           | 4 D DI<br>22 H                                                                |         | Zitle<br>Konferenz zum The                      |                              | Tester9010, Erwin                             | All Confer | ences •       |
| r 1                                     | urnal Voice<br>Date<br>04/05 21:17<br>04/05 14:49                                                                                           | mail Box<br>Name<br>?<br>?                                        | Per caller IX<br>Number<br>9007<br>123421342134                                                                |                           |                                                                               |         | Title<br>Konferenz zum The<br>Erneute Konferenz |                              | Tester9010, Erwin<br>GUI Tester9010, Erwin    | All Confer | ences .<br>A. |
| • - 1<br>- +                            | urnal Voice<br>Date<br>04/05 21:17<br>04/05 14:49<br>03/03 19:44                                                                            | mail Box<br>Name<br>?<br>?<br>test conference                     | Per caller IX<br>Number<br>9007<br>123421342134<br>49897229031                                                 |                           |                                                                               |         | Zitle<br>Konferenz zum The                      |                              | Tester9010, Erwin                             | All Confer | ences •       |
| • - 1<br>- +                            | urnal Voice<br>Date<br>04/05/21:17<br>04/05/14:49<br>03/03/19:44<br>18/02/22:21                                                             | mail Box<br>Name<br>?<br>?<br>test conference<br>?                | Per caller IX<br>Number<br>9007<br>123423942134<br>49892229031<br>12341243                                     |                           | 4 Þ M                                                                         |         | Title<br>Konferenz zum The<br>Erneute Konferenz |                              | Tester9010, Erwin<br>GUI Tester9010, Erwin    | Ali Confer | ences .<br>A. |
| 7 - 1<br>                               | urnal Voice<br>Date<br>04/05 21:17<br>04/05 14:49<br>03/03 19:44<br>18/02 22:21<br>18/02 22:19                                              | mail Box<br>Name<br>?<br>?<br>test conference<br>?<br>?           | Per caller  X<br>Number<br>9007<br>123421342134<br>49997229031<br>12341243<br>12242312                         |                           | 4 Þ M<br>2 B<br>-<br>-<br>-<br>-<br>-<br>-<br>-<br>-<br>-<br>-<br>-<br>-<br>- |         | Title<br>Konferenz zum The<br>Erneute Konferenz |                              | Tester9010, Erwin<br>GUI Tester9010, Erwin    | All Confer | ences .<br>A. |
| 7<br>7<br>17<br>17<br>17                | arnal Voice<br>Date<br>04/05211:7<br>03/0319:449<br>03/0319:44<br>18/0222:21<br>18/0222:19                                                  | mail Box<br>Name<br>7<br>7<br>7<br>test conference<br>7<br>7<br>7 | Per caller IX<br>Number<br>9007<br>123421342134<br>4989722033<br>12341243<br>12342312<br>1234                  |                           |                                                                               |         | Title<br>Konferenz zum The<br>Erneute Konferenz |                              | Tester9010, Erwin<br>GUI Tester9010, Erwin    | Ali Confer | ences .<br>A. |
| 1 1 1 2 1 1 1 1 1 1 1 1 1 1 1 1 1 1 1 1 | urnal Voice<br>Date<br>04/05 21:17<br>04/05 21:17<br>04/05 14:49<br>03/03 19:44<br>18/02 22:21<br>18/02 22:21<br>18/02 22:12<br>27/01 01:26 | mail Box<br>Name<br>?<br>?<br>test conference<br>?<br>?<br>?      | Per caller IX<br>Number<br>9007<br>123421342134<br>1234223033<br>12341243<br>12341243<br>12342<br>1234<br>9003 |                           | 4 Þ M<br>2 B<br>-<br>-<br>-<br>-<br>-<br>-<br>-<br>-<br>-<br>-<br>-<br>-<br>- |         | Title<br>Konferenz zum The<br>Erneute Konferenz |                              | Tester9010, Erwin<br>GUI Tester9010, Erwin    | All Confer | ences .<br>A. |
|                                         | arnal Voice<br>Date<br>04/05211:7<br>03/0319:449<br>03/0319:44<br>18/0222:21<br>18/0222:19                                                  | mail Box<br>Name<br>7<br>7<br>7<br>test conference<br>7<br>7<br>7 | Per caller IX<br>Number<br>9007<br>123421342134<br>4989722033<br>12341243<br>12342312<br>1234                  |                           |                                                                               |         | Title<br>Konferenz zum The<br>Erneute Konferenz |                              | Tester9010, Erwin<br>GUI Tester9010, Erwin    | Al Confer  | ences .<br>A. |

### 2.3.2 Portlet Properties

The following table and figure describe the meaning of the portlet properties that are available in the customStyles.properties file.

| Item | Property                                  | Description                                                                                                    |
|------|-------------------------------------------|----------------------------------------------------------------------------------------------------|
| 1    | CUSTOM.PORTLET_LIST_BGCOLOR               | Background color of a list, e.g. user names list                                                                                                    |
| 2    | CUSTOM.PORTLET_LIST_FGCOLOR               | Foreground color of a list                                                                                                    |
| 3    | CUSTOM.PORTLET_LIST_SELECTED_BGCOLOR      | Background color of a selected item in a list                                                                                                    |
| 4    | CUSTOM.PORTLET_LIST_SELECTED_FGCOLOR      | Foreground color of a selected item in a list                                                                                                    |
| 5    | CUSTOM.PORTLET_LIST_DETAILED_BGCOLOR      | Background color of list details                                                                                                    |
| 6    | CUSTOM.PORTLET_LIST_DETAILED_FGCOLOR      | Foreground color of list details                                                                                                    |
| 7    | CUSTOM.PORTLET_LIST_BORDERCOLOR_TOP       | Color of the border line above a list entry                                                                                                    |
| 8    | CUSTOM.PORTLET_LIST_BORDERCOLOR_BOTTOM    | Color of the border line below a list entry                                                                                                    |
| 9    | CUSTOM.PORTLET_DIALOG_BGCOLOR             | Background color of a dialog                                                                                                    |
| 10   | CUSTOM.PORTLET_DIALOG_FGCOLOR             | Foreground color of a dialog                                                                                                    |
| 11   | CUSTOM.PORTLET_CAPTION_BGCOLOR            | Background color of the caption                                                                                                    |
| 12   | CUSTOM.PORTLET_CAPTION_FGCOLOR            | Foreground color of the caption                                                                                                    |
| 13   | CUSTOM.PORTLET_CAPTION_DISABLED_FGCOLOR   | Foreground color of not used components in the<br>caption, e.g. a character that is not used as an intial<br>character of a name in the contacts list |
| 14   | CUSTOM.PORTLET_CAPTION_INACTIVE_FGCOLOR   | Foreground color of an inactive component in the caption, e.g. voicemail box in the journal                                                           |
| 15   | CUSTOM.PORTLET_CAPTION_MOUSEOVER_FGCOLOR  | Foreground color of a character in the caption when the mouse moves over it                                                                           |
| 16   | CUSTOM.PORTLET_CAPTION_BORDERCOLOR_TOP    | Color of the border line above the caption                                                                                                    |
| 17   | CUSTOM.PORTLET_CAPTION_BORDERCOLOR_BOTTOM | Color of the border line below the caption                                                                                                    |
| 18   | CUSTOM.MESSAGEBOX_BGCOLOR                 | Background color of a message box                                                                                                    |
| 19   | CUSTOM.MESSAGEBOX_FGCOLOR                 | Foreground color of a message box                                                                                                    |
| 20   | CUSTOM.POPUPDRAGGERBAR_BGCOLOR            | Background color of the caption of a pop-up window                                                                                                    |
| 21   | CUSTOM.POPUPDRAGGERBAR_FGCOLOR            | Foreground color of the caption of a pop-up window                                                                                                    |

Table 2

Portlet Properties

| WebClient_Main37                                                                                                    |                                                                                           |                                                     |                                      |                                                                      | _0,                              |
|----------------------------------------------------------------------------------------------------|-------------------------------------------------------------------------------------------|-----------------------------------------------------|--------------------------------------|----------------------------------------------------------------------|----------------------------------|
| Datei Bearbeiten Ansicht Fav                                                                                                    | oriten Extras ?                                                                           |                                                     |                                      |                                                                      |                                  |
| 🔇 Zurück 🔹 🕤 🖌 😫 🐔                                                                                                    | 🔎 Suchen , Favoriten  😔                                                                   | 😥 - 😓 🎬 🖂 - 📁                                       | 🐹 🚳 🔘                                |                                                                      |                                  |
| Adresse 😰 http://10.1.27.70:7789/t                                                                                                    | web/portal/reg?loadOpenScape                                                              |                                                     |                                      |                                                                      | 💌 🔁 Wechseln z                   |
| < Name or Number >                                                                                                    | · • · · ·                                                                                 | ş                                                   | 010 🤤 Busy                           | • 🔲 Office phone • 🐟 •                                               | menu OpenScape                   |
|                                                                                                    | CDEEGHIJKLMNOPQRS                                                                         |                                                     | <ul> <li>Directory Search</li> </ul> | CUSTOM.PORTLET_CAPTIN                                                | IN_BORDERCOLOR_TOP               |
| a* a× al ai ∠* 2<br>Name                                                                                                    | Sumber                                                                                    | ET_CAPTION_DISABLED_FGG                             | CLISTOM.PORT                         | LET_CAPTION_BGCOLOR                                                  | h D                              |
| CostorAscentra List poccos     CostorAscentra List poccos     CostorAscentra List poccos     CostorAscentra List portale     CostorAscentra List portale     CostorAscentra List poccos     CostorAscentra List poccos     CostorAscentra List poccos     CostorAscentra List poccos     CostorAscentra List poccos     CostorAscentra List poccos     CostorAscentra List poccos     CostorAscentra List poccos | R +29199722000<br>+4720722907<br>D BCCCCR Mo<br>D FSCCCCR Mo<br>CCCOR TOP<br>CCCOR BOTTOM | Ess: ₩ +1999;<br>bile: 0 +1999;<br>Intries: 5 1/1 4 | d Calls                              | CUSTOM FOR JPRAGEBBAR, BCCO<br>CUSTOM FOR UPPRAGEBBAR, PGCOD<br>9007 | Per caller (X<br>OR              |
| Date Name                                                                                                    | Number                                                                                    |                                                     |                                      |                                                                      |                                  |
|                                                                                                    | ST_SELECTED_PGCOLOR<br>ST_SELECTED_PGCOLOR 2134                                           |                                                     |                                      | Ent                                                                  | ńes:1 КАРИ <mark>А.</mark><br>А. |
| ←         18/02 22:19           ←         18/02 22:12           ←         18/02 22:12           ←         27/01 01:26           ←         27/01 01:26           ←         19/01 20:17                                                                                                    | all call entries of 12341243 T<br>CK Cancel<br>anfred 9003<br>9031                        | LUSTOM MESSAGEBOX                                   |                                      | 9010                                                                 | Δ.                               |
| □ → 22/12 19:26 Reich, Ma                                                                                                    |                                                                                           | i 🖍                                                 |                                      |                                                                      | Entries:3 KI4D XI                |

### 2.3.3 Samples

The following figures show examples of customized OpenScape UC Application Web Client 1.0 GUIs.

| <b>Ø</b> 0 | enS      | cape WebClient -   | Microsoft Ir    | ternet Explorer          |             |        |          |        |              |                      |                 |           |           |
|------------|----------|--------------------|-----------------|--------------------------|-------------|--------|----------|--------|--------------|----------------------|-----------------|-----------|-----------|
| Ble        | Ed       | t yjew Fgvorib     | es Iooks t      | jelp                     |             |        |          |        |              |                      |                 |           | <b></b>   |
| G          | Back     | - 🕤 - 🖹            | 2               | 🔎 Search                 | 🛞 🖉         | 3• 🕹 i |          |        | 1 38         |                      |                 |           |           |
|            |          |                    |                 | portal/reg?loadOpenScape |             |        | -        |        |              |                      |                 | 💌 🛃 Go    | Links 👘 🔹 |
| 6          | <u>`</u> |                    | _               |                          |             |        |          |        |              |                      |                 | _         | OpenScape |
| C          | 2        | < Name or Numb     |                 | ° ~ ~                    |             |        |          | 🛔 UN   | walable      | + useridi            | 20 in the house |           |           |
| ~          | Co       | ntacts             |                 | DEFGHIJKLMNOPQR          | STUV WO     |        |          | 👻 Dire | ectory Searc | h                    |                 |           |           |
| 41         | ant.     | × •1 •i            | Δ A             | · ① · · ·                | Display all |        | <b>.</b> | 1.00   | × il i       | i 🖬 🗛                | C               | Search    | 2         |
|            |          | Name               |                 | Number                   |             |        |          |        |              |                      |                 |           |           |
|            |          | Johnson, John      |                 | +44123456                |             |        | C        |        |              |                      |                 |           |           |
|            |          | Paulson, Paul      |                 | +49987654321             |             |        | C        |        |              |                      |                 |           |           |
|            |          | Sven, Svenson      |                 | +463452346               |             |        | C        |        |              |                      |                 |           |           |
|            |          |                    |                 |                          | Entries: 3  | NAPP   |          |        |              |                      |                 |           |           |
|            | Jot      | irnal              |                 |                          |             | 2      |          | т Co   | nferences    |                      |                 |           |           |
| 47         |          | i 📐 🗛              |                 | Per caller 🗔             | All Calls   |        | -        | 4      | × 14         |                      |                 | All Confe | rences *  |
|            |          | Date               | Name            | Number                   |             |        |          |        | Title        |                      | Creator         |           |           |
|            | ÷        | 06/10/ 01:25 PM    | ?               | 9422288102               | 1           |        | C        | ÷      | 2 moderators | at the same time     | userName1020    |           | Δ.        |
|            | 4        | 06/10/ 01:22 PM    | ?               | 9422288102               | 1           |        | C        | )      | konf2        |                      | user1023        |           | Δ.        |
|            | ÷        | 06/10/ 01:21 PM    | ?               | 9422288102               | 1           |        | C        | )      | moderator ac | tivated call out     | userName1020    |           | Δ.        |
|            | ÷        | 06/10/ 01:20 PM    | ?               | 9422288102               | 1           |        | C        | )      | konf         |                      | user1023        |           | Δ.        |
|            | ÷        | 06/10/ 10:14 AM    | ?               | 9422288102               | 1           |        | C        | )      | open 3 users | w/ email all call ou | t userName1020  |           | Δ.        |
|            |          |                    |                 |                          |             |        |          |        |              |                      |                 |           |           |
|            |          |                    |                 |                          | 1 - 5 ()    |        | 1        |        |              |                      |                 |           |           |
| ð٩         | plet     | com.siemens.ca.psr | mapplication.ap | plet.CComApplet started  |             |        |          |        |              |                      |                 | Nocal i   | ntranet   |

|                                                   | Yew Fgvorite                                                                                                    |                  |                                                                                        |                  |                                                                                                    |                                            |                                                                        |             |           |
|---------------------------------------------------|----------------------------------------------------------------------------------------------------|------------------|----------------------------------------------------------------------------------------|------------------|----------------------------------------------------------------------------------------------------|--------------------------------------------|------------------------------------------------------------------------|-------------|-----------|
| Back 👻                                            | 🕑 - 💌                                                                                                    | 2                | 🔎 Search 🤺 Favorites                                                                   | 🛛 😂 • 😂 🔳 ।      | · 🔜 🏦 🦓                                                                                                    |                                            |                                                                        |             |           |
| įdress 🔕 t                                        | http://10.1.27.7                                                                                                    | 0:7789/tweb,     | portal/reg?loadOpenScape                                                               |                  |                                                                                                    |                                            |                                                                        | - 🔁 👳       | Links 👘   |
| <b>)</b> P                                        | < Name or Numb                                                                                                    | er> -            | • <i>C</i> ~                                                                           |                  | 🛔 Utovalable                                                                                                    | + 📕 useridti                               | 201 in the house 💿 🔹                                                   |             | OpenScape |
| <ul> <li>Contac</li> </ul>                        | cts                                                                                                    | A B C            | DEFGHIJKLMNOPQRSTU                                                                     | v w x v z 🛛 🖻 🖪  | <ul> <li>Directory Sectory Sectory</li> </ul>                                                                                                    | arch                                       |                                                                        |             | ۵         |
| •• •×                                             | al ai                                                                                                    | 1 A              | 👷 😣 Disple                                                                             | γal ▼            | 4" 4× 40                                                                                                    | 👍 🖬 🗛                                      | C Sear                                                                 | rch         |           |
| Nan                                               | ne                                                                                                    |                  | Number                                                                                 |                  |                                                                                                    |                                            |                                                                        |             |           |
| Joh                                               | hnson, John                                                                                                    |                  | +44123456                                                                              | 0                |                                                                                                    |                                            |                                                                        |             |           |
| Pak                                               | ulson, Paul                                                                                                    |                  | +49987654321                                                                           | 0                |                                                                                                    |                                            |                                                                        |             |           |
| Svi                                               | en, Svenson                                                                                                    |                  | +463452346                                                                             | 0                |                                                                                                    |                                            |                                                                        |             |           |
|                                                   |                                                                                                    |                  |                                                                                        |                  |                                                                                                    |                                            |                                                                        |             |           |
|                                                   |                                                                                                    |                  | Entrie                                                                                 | s:3 K∣∢⊳ N       |                                                                                                    |                                            |                                                                        |             | NAP       |
| Journa                                            | si i                                                                                                    |                  | Entrie                                                                                 | s:3 N 4 D N<br>■ | Conferences                                                                                                    |                                            |                                                                        |             | 14 ↓ №    |
| Journa<br>† ≛1                                    | st<br>R A                                                                                                    |                  | Erbrie<br>Per caller 🔽 🕅 Ca                                                            | <b>2</b> 8       | * Conferences                                                                                                    | 8                                          |                                                                        | All Confere |           |
| ⁺ ≛i<br>Da                                        | ike                                                                                                    | Name             |                                                                                        | a a              | ぱ ぷ ぷ<br>Title                                                                                                    |                                            | Creator                                                                | All Confere | nces      |
| * <b>≛i</b><br>Da<br>← 06                         | Image: white         Image: white           5/10/01:25 PM                                                                                                    | Name<br>?        | Per caller 🖂 🕅 Ca                                                                      | <b>2</b> 8       | Image: A moderate       Image: A moderate       Image: A moderate                                                                                                    | e<br>ors at the same time                  |                                                                        | All Confere | ences     |
| 06 ₽                                              | Image: Note         Image: Note           5/10/01:25 PM         5/10/01:22 PM                                                                                                    | ?<br>?           | Per caller 🗆 🛛 All Ca<br>Number                                                        | a a              | Å     ∅     ∅       Title       >     2 moderat       >     konf2                                                                                                    | ors at the same time                       |                                                                        | All Confere | nces      |
| Da<br>Da<br>← 06<br>← 06<br>← 06                  | Image: bit with the state           5/10/01:25 PM           5/10/01:22 PM           5/10/01:21 PM                                                                                                    | ?<br>?<br>?      | Per caller                                                                             | 2 0<br>As 7<br>C | L     L       Title       2 moderat       konf2       moderator                                                                                                    |                                            | userName1020                                                           | All Confere | nces      |
| • <b>≛1</b><br>Da<br>← 06<br>← 06<br>← 06<br>← 06 | Image: Additional and the state of the state of | ?<br>?<br>?<br>? | Per caller Al Ca<br>Number<br>94222881021<br>94222881021                               | 6                | Image: state state state       Image: state state       Image: state state       Image: state state       Image: state       Image: state <tr< td=""><td>ors at the same time<br/>activated call out</td><td>userName1020<br/>user1023<br/>userName1020<br/>user1023</td><td>All Confere</td><td>inces</td></tr<>                                                                                                    | ors at the same time<br>activated call out | userName1020<br>user1023<br>userName1020<br>user1023                   | All Confere | inces     |
| • <b>≛1</b><br>Da<br>← 06<br>← 06<br>← 06<br>← 06 | Image: bit with the state           5/10/01:25 PM           5/10/01:22 PM           5/10/01:21 PM                                                                                                    | ?<br>?<br>?<br>? | Per caller   Al Ca<br>Number<br>94222881021<br>9422281021<br>94222881021               | 2 0<br>As 7<br>C | Image: state state state       Image: state state       Image: state state       Image: state state       Image: state       Image: state <tr< td=""><td>ors at the same time</td><td>userName1020<br/>user1023<br/>userName1020<br/>user1023</td><td>Al Confere</td><td>inces</td></tr<>                                                                                                    | ors at the same time                       | userName1020<br>user1023<br>userName1020<br>user1023                   | Al Confere  | inces     |
| • <b>≛1</b><br>Da<br>← 06<br>← 06<br>← 06<br>← 06 | Image: Additional and the state of the state of | ?<br>?<br>?<br>? | Per caller AI Ca<br>Number<br>94222891021<br>94222891021<br>94222891021<br>94222891021 | 6                | Image: state state | ors at the same time<br>activated call out | userName1020<br>user1023<br>userName1020<br>user1023<br>t userName1020 | All Confere | inces     |

|             |                                                                                                    |                    | nternet Explorer                                 |                                         |               |          |                                    |                    |                                       |                                  |        |           | _               |             |
|-------------|----------------------------------------------------------------------------------------------------|--------------------|--------------------------------------------------|-----------------------------------------|---------------|----------|------------------------------------|--------------------|---------------------------------------|----------------------------------|--------|-----------|-----------------|-------------|
|             | dit <u>V</u> iew F <u>a</u> vorite                                                                                                    | is <u>T</u> ools I | telp                                             |                                         |               |          |                                    |                    |                                       |                                  |        |           |                 | 4           |
| 🕒 Bac       | k = 🕥 - 💌                                                                                                    | 2                  | 🔎 Search   hrvorites                             | 🚱 🔗                                     | · 🚴 🔳 .       | · 📃      | 12 - 33                            |                    |                                       |                                  |        |           |                 |             |
| dress       | a http://10.1.27.7                                                                                                    | 0:7789/tweb/       | portal/reg?loadOpenScape                         |                                         |               | _        |                                    |                    |                                       | _                                | -      | → 60      | Links 👘         |             |
| $\sim$      | ,_                                                                                                    | _                  |                                                  |                                         |               |          |                                    |                    |                                       |                                  |        | _         | OpenScap        |             |
|             | < Name or Numbe                                                                                                    |                    | ) <i>6</i> <b>~</b>                              |                                         | 1020 🔒 Une    | valable  | · · · ]                            | userid1020         | in the hou                            | *                                |        |           |                 |             |
| - Co        | ontacts                                                                                                    | A B C              | DEFGHIJKLMNOPQR                                  | STUVWXY                                 | 7 🗷 🗉         | <b>.</b> | Directory Se                       | arch               |                                       |                                  |        |           |                 |             |
| •*          | •× •1 •i                                                                                                    | * *                | ·요 +>                                            | Display all                             |               |          | 4× 40                              | ÷i 🗉               | Δ.                                    | C                                | Search |           |                 |             |
|             | Name                                                                                                    |                    | Number                                           |                                         |               | 100      |                                    |                    |                                       |                                  |        |           |                 |             |
|             | John Johnson                                                                                                    |                    | +44123456                                        |                                         | C             |          |                                    |                    |                                       |                                  |        |           |                 |             |
|             | Paulson, Paul                                                                                                    |                    | +49987654321                                     |                                         | Ċ             |          |                                    |                    |                                       |                                  |        |           |                 |             |
|             | Sven, Svenson                                                                                                    |                    | +463452346                                       |                                         | Ċ             |          |                                    |                    |                                       |                                  |        |           |                 |             |
|             |                                                                                                    |                    |                                                  |                                         |               |          |                                    |                    |                                       |                                  |        |           |                 |             |
|             |                                                                                                    |                    |                                                  | Enhines 2                               | 4.4 N.N       |          |                                    |                    |                                       |                                  |        |           | И               |             |
| <b>▼</b> Jo | ournal                                                                                                    |                    |                                                  | Entries: 3                              | 442M<br>2442M | •        | Conference                         | 5                  |                                       |                                  |        |           | И               |             |
|             | urnal<br>≛Î 🔀 🛆                                                                                                    |                    | Per caller 🗆                                     | Entries: 3                              |               | ×<br>4   | Conference                         | s                  |                                       |                                  | A      | Il Confer |                 |             |
|             |                                                                                                    | Name               | Per caller 🔽<br>Number                           |                                         | 2 🗉           |          |                                    | 5                  | Crea                                  | tor                              | Ā      | Il Confer |                 |             |
|             | ai 🖹 🔺                                                                                                    | Name<br>?          |                                                  | Al Cals                                 | 2 🗉           |          | び ば<br>Title                       | s<br>tors at the s |                                       |                                  |        | I Confer  | ences           |             |
|             | al 😥 🚔<br>Date                                                                                                    |                    | Number                                           | Al Cals                                 | 2 🗉           |          | び ば<br>Title                       |                    | ame user                              |                                  |        | Il Confer | ences           |             |
|             | ▲1 💽 🛆<br>Date<br>06/10/01:25 PM                                                                                                    | ?                  | Number<br>9422288102                             | All Calls                               | 2 🗉           | ∆*       | X X<br>Title<br>2 modera<br>konf2  |                    | ame user<br>user                      | Name10<br>1023                   | 20     | I Confer  | ences           | 4           |
|             | ■1                                                                                                    | ?<br>?             | Number<br>9422288102<br>9422288102               | Al Calls<br>21<br>21                    | 2 🗉           | ∆*       | X X<br>Title<br>2 modera<br>konf2  | tors at the s      | ame user<br>user<br>allo user         | Name10<br>1023                   | 20     | I Confer  | ences<br>4      | ۵<br>۵      |
|             | Image: Control of the control of the contro | ?<br>?<br>?        | Number<br>9422288102<br>9422288102<br>9422288102 | All Calls<br>21<br>21<br>21<br>21<br>21 | 2 🗉           | ∆*       | Title<br>2 modera<br>konf2<br>konf | tors at the s      | ame user<br>user<br>allo user<br>user | Name10<br>1023<br>Name10<br>1023 | 20     | I Confer  | ences<br>4<br>4 | ۵<br>۵<br>۵ |

|                  |                                                                                                    | Plicrosoft n          | iternet Explorer                                                              |               |                  |                                                        |                                                     |                                                                |        |             |                      |
|------------------|----------------------------------------------------------------------------------------------------|-----------------------|-------------------------------------------------------------------------------|---------------|------------------|--------------------------------------------------------|-----------------------------------------------------|----------------------------------------------------------------|--------|-------------|----------------------|
| le E             | dit <u>V</u> iew F <u>a</u> vorite                                                                                                    | s <u>T</u> ools I     | <u>t</u> elp                                                                  |               |                  |                                                        |                                                     |                                                                |        |             | 1                    |
| вэ               | :k • 🕞 - 💌                                                                                                    | 🗟 🏠                   | 🔎 Search 🤺 Favorites 🔗 🔗                                                      | - 🥾 👘 -       | -                | 12 38                                                  |                                                     |                                                                |        |             |                      |
| -                |                                                                                                    |                       | portal/reg?loadOpenScape                                                      |               |                  |                                                        |                                                     |                                                                |        | Go Links    | 1                    |
| ~                |                                                                                                    |                       |                                                                               | _             |                  |                                                        |                                                     |                                                                |        | -<br>Open'  |                      |
| 9                | < Name or Numbe                                                                                                    |                       | 🖻 🌈 🖛 userNarr                                                                | ie1020 🛔 Una  | vailable         | × 📕                                                    | zerid1020 in the ho                                 | use 🔗 🔻                                                        |        |             |                      |
| - 6              | ontacts                                                                                                    | A B C                 | DEFGHIJKLMNOPQRSTUVWX                                                         | YZ 🗷 🗉        | - T (            | Directory Searc                                        | h                                                   |                                                                |        |             |                      |
| •                | •× •0 •i                                                                                                    | Δ Δ                   | 😥 🙌 Display al                                                                |               |                  | •× •1                                                  | i 🖬 A                                               | С                                                              | Search |             |                      |
|                  | Name                                                                                                    |                       | Number                                                                        |               |                  |                                                        |                                                     |                                                                |        |             |                      |
|                  | John Johnson                                                                                                    |                       | +44123456                                                                     | 0             |                  |                                                        |                                                     |                                                                |        |             |                      |
|                  | Paulson, Paul                                                                                                    |                       | +49987654321                                                                  | 0             |                  |                                                        |                                                     |                                                                |        |             |                      |
|                  | Sven, Svenson                                                                                                    |                       | +463452346                                                                    | C             |                  |                                                        |                                                     |                                                                |        |             |                      |
|                  |                                                                                                    |                       |                                                                               |               |                  |                                                        |                                                     |                                                                |        |             |                      |
|                  |                                                                                                    |                       | Entries: 3                                                                    |               |                  |                                                        |                                                     |                                                                |        |             | K -                  |
|                  | ournal                                                                                                    |                       |                                                                               | 2 0           |                  | Conferences                                            |                                                     |                                                                |        |             | 14                   |
|                  | ai 🖹 🔺                                                                                                    |                       | Per caller 🦳 🗐 Calls                                                          |               | *<br>4           | ~ ~                                                    |                                                     |                                                                | ALC    | Conferences | 14                   |
|                  | 📫 😥 🚔<br>Date                                                                                                    | Name                  | Per caller 🔽 🕅 All Cals<br>Number                                             | 2 H           |                  | 🔏 🔏<br>Title                                           |                                                     | ator                                                           |        | Conferences |                      |
| •                | ▲     1                                                                                                    | 7                     | Per caler   All Cals<br>Number<br>94222881021                                 |               | ∆<br>>           | X X<br>Title<br>2 moderators                           | at the same lust                                    | erName1020                                                     |        | Conferences | 4                    |
|                  | Date<br>06/10/01:25 PM<br>06/10/01:22 PM                                                                                                    | ?<br>?                | Per caller   All Calls<br>Number<br>94222881021<br>94222881021                | 2 B<br>       | 4                | XX<br>Title<br>2 moderators<br>konf2                   | at the same usi<br>usi                              | erName1020<br>er1023                                           |        | Conferences | 4                    |
| •                | Date<br>06/10/01:25 PM<br>06/10/01:22 PM<br>06/10/01:21 PM                                                                                                    | ?<br>?<br>?           | Per caller [ All Calls<br>Number<br>94222881021<br>94222881021<br>94222881021 | د ۵<br>۲<br>۲ | ∆<br>>           | Title<br>2 moderators<br>konf2<br>moderator ac         | at the same use<br>use<br>tivated call o use        | erName1020<br>er1023<br>erName1020                             |        | Conferences | 4                    |
| •                | Image: Control of the control of the contro | 7<br>7<br>7<br>7<br>7 | Per caller   All Calls<br>Number<br>94222881021<br>94222881021                | 2 B<br>       | ∆<br>≻<br>≻      | Title<br>2 moderators<br>konf2<br>moderator ac<br>konf | at the same use<br>use<br>tivated call o use<br>use | erName1020<br>er1023<br>erName1020<br>er1023                   |        | Conferences | N - 4<br>4<br>4<br>4 |
| •<br>•;<br>•;    | Image: Control of the control of the contro | 7<br>7<br>7<br>7<br>7 | Per caller [ All Calls<br>Number<br>94222881021<br>94222881021<br>94222881021 | د ۵<br>۲<br>۲ | ∆<br>≻<br>≻      | Title<br>2 moderators<br>konf2<br>moderator ac<br>konf | at the same use<br>use<br>tivated call o use        | erName1020<br>er1023<br>erName1020<br>er1023                   |        | Conferences | 4                    |
| +<br>+<br>+<br>+ | Image: Control of the control of the contro | 7<br>7<br>7<br>7<br>7 | Per caler All Cals Number 94222891021 94222891021 94222891021 94222891021     |               | ∠<br>><br>><br>> | Title<br>2 moderators<br>konf2<br>moderator ac<br>konf | at the same use<br>use<br>tivated call o use<br>use | erName1020<br>er1023<br>erName1020<br>erName1020<br>erName1020 |        | Conferences | 2                    |

### 2.3.4 Login Page Properties

The following properties can be used to customize the login page of the OpenScape UC Application Web Client 1.0.

| Item | Property                   | Description                                                                                                    |
|------|----------------------------|----------------------------------------------------------------------------------------------------|
| 1    | CUSTOM.LOGINIMAGE_COMPANY  | Path and file name of the picture to be shown in the upper left part of the login page                                                                                                    |
| 2    | CUSTOM.LOGINIMAGE_POSITION | This property indicates the position of the the picture<br>CUSTOM.LOGINIMAGE_COMPANY within the upper left part of the<br>login page. It always consists of two values being separated by a blank.<br>The first value indicates the horizontal position, the second value<br>indicates the vertical position. The values top, left, right, bottom<br>and absolute pixel values are allowed. px is the unit of measurement for<br>absolute values. The upper left corner is the point of origin of the<br>coordinate system.<br>Examples:<br>LOGINIMAGE_POSITION = right bottom<br>LOGINIMAGE_POSITION = left top<br>LOGINIMAGE_POSITION = 40px center<br>LOGINIMAGE_POSITION = 40px 40px<br>If you use absolute values, make sure that there is no space between<br>the number and the unit of measurement.<br>If you use the value pair right bottom, there is a 15 pixel wide margin<br>right of the picture and a 18 pixel high margin below the picture. |

Table 3

Login Page Properties

Sample login page with the CUSTOM.LOGINIMAGE\_POSITION property set to left top:

| 🗲 🕀 🎯 https://109 🔎 - 😒 C Č X 🏾 | OpenScape WebClient ×                |  |
|---------------------------------|--------------------------------------|--|
| ni Carlos                       | OpenScape WebClient 1.0              |  |
|                                 |                                      |  |
| User name:<br>Password:         | OK<br>User name or password invalid. |  |

Sample login page with the CUSTOM.LOGINIMAGE\_POSITION property set to center center:

| 🧲 🕘 🧟 https://10.9 🖓 - 😵 C C 🗙 🌈 | 🕅 🗘 😳                                |
|----------------------------------|--------------------------------------|
| -                                |                                      |
|                                  | OpenScape WebClient 1.0              |
| User name:<br>Password:          | OK<br>User name or password invalid. |

### 2.4 Proceedings for Customization

- 1. Edting applicationContext.xml
  - f) Open the

<install>/WebSpace/Portal/webapps/tweb/WEB-INF/applicationContext.xml file in an editor.

g) Look for the following line indicating the bundleConfiguration section:

<bean id="bundleConfiguration"
class="com.siemens.ca.context.support.CaResourceBundleConfiguration">

h) Look for the cacheSeconds property in this section.

<property name="cacheSeconds" value="3600"/>

i) Set the cacheSeconds property to a value of 5.

All customStyles files are cached by the page generator FreeMarker, i. e. changes take only effect, if the web engine is restarted or if the property cacheSeconds in the bundleConfiguration section of the

WEB-INF/applicationContext.xml

file is set to a value less than 3600 seconds.

2. Restart the web engine on the front-end computer by executing the following commands.

/etc/init.d/symphoniad stop WebClient\_FE
/etc/init.d/symphoniad start WebClient\_FE

**NOTE:** If you use Small Deployment, execute the following commands instead on the application computer: /etc/init.d/symphoniad stop WebClient /etc/init.d/symphoniad start WebClient

**NOTE:** Remember that Linux commands always are case-sensitive.

**NOTE:** If you want to check whether the OpenScape front-end services (WebClient) is running, execute the following command.

/etc/init.d/symphoniad status

The output is for example as follows: TomcatServletContainer running FrameworkContainer running NotificationManager running ActiveMQ running UDPForwarder running WebClient running

#### Customization

Proceedings for Customization

Step 3 on page 24 to step 5 on page 24 describe the language independent customization, step 6 on page 25 describes the language dependent customization.

3. Open the customStyles.properties file in the

<install>/WebSpace/Portal/webapps/MyHtml/WEB-INF/language/styles/

directory (compare step 2 on page 11) in an editor, set the CUSTOM.STYLES\_ENABLED property to true and remove the leading # character in this line. This causes all other properties to be considered and to influence the graphical user interface.

- 4. Customizing a property
  - a) Activate a property for customization by removing the leading # character in the appropriate line in the customStyles.properties file and change the value as wanted.
  - b) Clear the browser cache.

To do so in the Microsoft Internet Explorer, select Tools > Internet Options....

| Internet Options                                                                                                    |
|----------------------------------------------------------------------------------------------------|
| General Security Privacy Content Connections Programs Advanced                                                                                                   |
| Home page You can change which page to use for your home page. Address: http://dxt.leo.org/ende?lang=deklp=ende Use Current Use Default Use Blank                |
| Temporary Internet files Pages you view on the Internet are stored in a special folder for quick viewing later. Delete Cookies Delete Files Settings             |
| History The History folder contains links to pages you/ve visited, for quick access to recently viewed pages. Days to keep pages in history. 20 22 Clear History |
| Colors Fonts Languages Accessibility                                                                                                    |
| OK Cancel Apply                                                                                                    |

Click the Delete Files... button in the Temporary Internet files section.

| Delete | Files X                                                                                                    |
|--------|----------------------------------------------------------------------------------------------------|
|        | Delete all files in the Temporary Internet Files<br>You can also delete all your offline content stored<br>locally. |
|        | Delete all offline content                                                                                          |
|        | OK Cancel                                                                                                    |

Click the OK button.

Click the OK button.

- c) Wait for cacheSeconds seconds and reload the browser.
- d) Verify whether the modification suits your needs.
- 5. Repeat step 4 for all properties you want to customize.

- 6. If you want to create a language dependent customization, repeat step 3 to step 5 in an analog way for the styles\_<lang>.properties files. See Section 2.2, "Customization Files", on page 11 for more infor about these files.
- 7. Reset the cacheSeconds property in the

<install>/WebSpace/Portal/webapps/tweb/WEB-INF/applicationContext.xml
file to a value of 3600 seconds or higher (compare to step 1 on page 23).

- 8. If you deploy Large Deployment or Very Large Deployment, execute step 3 on page 12.
- 9. Restart the web engine on the front-end computer by executing the following commands.

```
/etc/init.d/symphoniad stop WebClient_FE
/etc/init.d/symphoniad start WebClient_FE
```

**NOTE:** If you use Small Deployment, execute the following commands instead on the application computer: /etc/init.d/symphoniad stop WebClient /etc/init.d/symphoniad start WebClient

**NOTE:** If you use Large Deployment and there are several front-end computers or if you use Very Large Deployment, this action has to be done on each front-end computer.

#### Customization

Proceedings for Customization

## 3 Integration

The OpenScape UC Application Web Client 1.0 SDK provides a quick and easy way to embed common UC functionality into a web application. However, for full UC integration capabilities use the programing guide *OpenScape UC Application SOAP SDK*.

**IMPORTANT:** Be sure that the preferred device of the user that is or will be logged in to OpenScape UC Application is set to the correct device. It is indicated and can be set in the main menu of the OpenScape UC Application Web Client 1.0 or at **Menu > General... > Common > Forwarding > Preferred device** in the OpenScape UC Application Web Client 1.0. Consider that the feature click to accept only works, if no preferred device is set (see Section 3.4, "Click to Accept", on page 43).

| user1020 | 🚊 Unavailable | × | Office phone | × | ÷ |
|----------|---------------|---|--------------|---|---|
| 05011020 |               |   | Cince phone  |   |   |

With a click on the small triangle on the right margin of the combo box you can configure the device settings.

| upenscape webuilent                                     | Settings - Microsoft Internet Explorer                    | _02 |
|---------------------------------------------------------|-----------------------------------------------------------|-----|
| eneral settings                                         |                                                           | _   |
| Common Present                                          | ice Addresses                                             |     |
| Appearance Journal                                      | Forwarding Devices Named device lists Desktop Integration |     |
| Activate rule profile                                   | e: <b>* /</b>                                             |     |
| Preferred device:                                       |                                                           |     |
| incoming calls                                          | Office phone 🗸 🖉                                          |     |
| 🗆 outgoing calls 🛛                                      | Office phone 🔹 🧷                                          |     |
| Forward incoming ca<br>unconditional to:<br>on busy to: | Not activated                                             |     |
| after time to:                                          | Not activated *                                           |     |
|                                                         |                                                           |     |
|                                                         |                                                           |     |
|                                                         |                                                           |     |
|                                                         |                                                           |     |
|                                                         |                                                           |     |
|                                                         |                                                           |     |

**NOTE:** The usage of port 7789 is described in the sections below. If you apply SSL, use the configured SSL port instead and use HTTPS instead of HTTP. The standard port for SSL is 8443.

**NOTE:** In all deployment scenarios being different from Large Deployment and Very Large Deployment, there is no front-end computer and the OpenScape front-end services reside on the application computer, i.e. <prontEndComputer> in the following instructions has to be replaced by the name of the application computer.

See the OpenScape UC Application Planning Guide for more information about deployment scenarios.

### 3.1 Supported Web Browsers

The released browsers are documented in the OpenScape UC Application Plannning Guide.

- JavaScript must be activated.
- Pop-up blockers must be deactivated.
- Ad blockers must be deactivated.
- JRE 1.5 or 1.6 must be used.

### 3.2 Click to Dial

Click to dial means that you can initiate a phone call by clicking a link that is implemented on an arbitrary HTML page. This section describes how this link can be implemented. An arbitrary HTML page cannot know which OpenScape UC Application user account should be used to initiate the phone call. So you either already must be logged in to OpenScape UC Application in another web browser window before executing click to dial or you will be prompted in a web browser window to do so after clicking to dial. After clicking the link, the preferred device of the logged in user is called first. When his device is picked up, the call to the destination extension is established.

### 3.2.1 Click to Dial without using JavaScript

This section describes the simplest way to make a call for test purposes. There are two options that can be used to make a call:

#### 3.2.1.1 Hidden Mode

In hidden mode, the modification of the GUI and the graphical interaction with the user should be reduced to an absolute minimum. In the ideal case, the GUI would not change at all while actions, e. g. make a call, release a call and accept a call are executed. The hidden mode mainly is deployed by a third party application being capable of starting an HTTP request in a browser control and supervising it.

An example for minimal GUI interaction is the case that a user is not logged in yet. In this case, the login page is returned by the front-end server (web server) to the application. The application must be able to make the browser control visible when showing the login page. It also must be able to make the browser control invisible again after successful login.

An example for an application using the hidden mode is an application using the Windows user account for automatic authentication (PKI) and sending the HTTP request when a phone number on a customer's web page is clicked. In this case, the phone would ring but the web browser's GUI would not change.

If you want to use the hidden mode without using JavaScript, the HTTP request

http://<FrontEndComputer>:7789/tweb/portal/req?call=<number>

must be executed in order to dial a phone number. <FrontEndComputer> has to be replaced by the name of the front-end computer and <number> has to be replaced by the phone number to be called.

The hidden mode is intended for "unvisible" browser windows, e. g. an IFrame sized 1x1 in a HTML page or set to hidden by using CCS. Although this browser window is invisible, it is a correct browser window that can send HTTP requests. Since it is the intention that the web browser windows remain unchanged and no new web browser windows, e. g. a web browser window showing the login page, are opened while the phone call is processed, the web browser user already should be logged in, if possible.

#### Integration

Click to Dial

If the web browser user is logged in, the front-end server's (web server) answer to the HTTP request that is stated above only contains a simple confirmation page that is not intended to be made visible to the web browser user. This answer only should be used as a confirmation whether the sent HTTP request has been sent correctly. The answer does not give any information about whether the phone call has been executed.

**IMPORTANT:** However, a developer using the hidden mode has to reckon, that the web browser user might not be logged in yet and authentication is needed. In this case, a login page is sent back. Since this login page is not visible, the developer has to provide an authentication mechanism, e. g. the developer can make the login page to be recognized as an answer and make this page visible. When the web browser user has logged in, the login page should be made invisible again.

If the call control window is returned, the visible mode (see Section 3.2.1.2, "Visible mode", on page 31) should be used instead of the hidden mode.

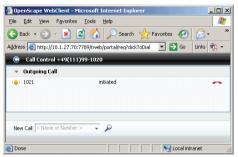

If you want to execute one of the following actions, use the visible mode (see Section 3.2.1.2, "Visible mode", on page 31) instead of the hidden mode:

- · Check whether the phone call has been executed
- · Recognize whether the called party is occupied
- · Forward the phone call

#### The HTTP request

http://<FrontEndComputer>:7789/tweb/portal/req?call=<number>

delivers a task confirmation but no confirmation whether the call could be established. The call establishing may fail because the telephone number could not be reached. If you want to have a confirmation, use the command

http://<FrontEndComputer>:7789/tweb/portal/req?call=<number>&returntype=text

to make a call. The confirmation, e.g.

responseCode: 0

(mime-type: plain/text) is returned. The value 0 indicates success, any other value indicates a failure.

All HTTP requests stated above can be entered in the address field of the web browser for test purposes.

#### 3.2.1.2 Visible mode

The visible mode is used when modifications of the GUI and interactions with the GUI user are wanted. This means that e. g. the call control information should be made visible. If you do not want to use JavaScript, use the following HTTP to make a call.

http://<FrontEndComputer>:7789/tweb/portal/req?clickToDial=<number>

<FrontEndComputer> has to be replaced by the name of the front-end computer and <number> has to be replaced by the phone number to be called.

**NOTE:** This request always opens a new web browser window with call control features for the OpenScape UC Application. This window does not check whether there is another window with an already opened OpenScape UC Application Web Client 1.0.

1. Enter the HTTP request into the address field of a web browser or implement it in a HTML file and click the link in a browser.

Example:

```
<html>
<bdy>
<a href="http://<FrontEndComputer>:7789/tweb/portal/
req?clickToDial=<number>">Call <number> without JavaScript with visible call control
information</a>
</body>
</html>
```

Again, substitute <FrontEndComputer> and <number> by appropriate values.

- 2. Depending on the situation you are in, the following happens.
  - The following login page is shown, if no OpenScape UC Application Web Client 1.0 login cookies are stored for the browser you are using. These cookies are not available, if you either have not logged in yet or the cookies have been deleted after a successful login.

| 🧲 🕘 🧉 https://10.9 🔎 👻 C C | 🗴 🥔 OpenScape WebClient 🗙 🔐 🔐  |
|----------------------------|--------------------------------|
|                            |                                |
|                            |                                |
|                            |                                |
|                            | OnenConne WebClient 1.0        |
|                            | OpenScape WebClient 1.0        |
|                            |                                |
| User name:                 |                                |
| Password:                  |                                |
|                            |                                |
|                            | ок                             |
|                            |                                |
|                            | User name or password invalid. |

Enter your user name and password. A new window with the screenshot in the next figure opens.

#### Integration

Click to Dial

 If there are OpenScape UC Application Web Client 1.0 login cookies stored for the browser you are using but you are not logged in, the call control dialog opens in a new window.

| OpenScape WebClient - Microsoft Internet Explorer | - O × |
|---------------------------------------------------|-------|
| © Call Control +49(111)99-1020                    |       |
| ▼ Outgoing Call                                   |       |
| 🐥 1021 inklated                                   | ^     |
|                                                   |       |
|                                                   |       |
|                                                   |       |
|                                                   |       |
| New Cal < Name or Number >                        |       |

 If there are OpenScape UC Application Web Client 1.0 login cookies stored for the browser you are using and you are already logged in, the call control dialog is not opened in a new window opens but within the OpenScape UC Application Web Client 1.0 window.

| OpenScape WebClier                   | nt - Microsoft Internet Explorer               |                     |
|--------------------------------------|------------------------------------------------|---------------------|
| <u>Eile E</u> dit ⊻iew F <u>a</u> vo | orites <u>T</u> ools <u>H</u> elp              | <b></b>             |
| 🕒 Back 🔹 🕥 🗸 🎍                       | 👔 😰 🏠 🔎 Search 🤺 Favorites 🚱 🔗 - چ 🖉 -         | 📙 🇱 🦓               |
| Address 🔊 http://10.1.2              | ?7.75:7789/tweb/portal/req?loadOpenScape 🗾 💽 G | o Links 📆 🔹         |
| Name or Nur                          | nber > 🔹 🔎 🦯 🖛 📑 Unavailable 🔹 🔳 Office phone  | • • •               |
| ▼ Contacts                           | ABCDEFGHIJKLMNOPQRSTUVWXYZ 🗹 🖃                 | ▼ Directory Se      |
| ** ** *1 *                           | Call Control                                   | 🖾 × 👔               |
| Name                                 | 👻 Outgoing Call                                |                     |
| 🗆 Johnson, John                      | 🐥 1021 initiated                               | ~                   |
| Paulson, Paul                        |                                                |                     |
| Svenson, Sver                        |                                                |                     |
|                                      | New Call < Name or Number >                    |                     |
| -<br>Journal                         | psmapplication.applet.ClComApplet started      | Conference intranet |

Both kinds of call control dialogs have the same functionality.

The preferred device of the logged in user rings.

3. Pick up the preferred device of the logged in user.

| OpenScape WebClient* 94222  | 881021 - Microsoft Internet Explorer | <u>-0×</u> |
|-----------------------------|--------------------------------------|------------|
| 🕞 Call Control +49(111)99-: | 1020                                 |            |
| ✓ Outgoing Call             |                                      |            |
| 94222881021                 | calling                              | î          |
|                             |                                      |            |
|                             |                                      |            |
|                             |                                      |            |
|                             |                                      |            |
| New Call < Name or Number > | × ₽ ++                               |            |

A call between the preferred device of the logged in user and the destination device (extension <number>) automatically is established.

4. Pick up the destination device.

| Call Control +49(111)99-1020     Active Call     94222881021 |  |
|--------------------------------------------------------------|--|
|                                                              |  |
| 94222881021                                                  |  |
|                                                              |  |
|                                                              |  |
|                                                              |  |
|                                                              |  |
|                                                              |  |
|                                                              |  |
|                                                              |  |
| New Cal < Name or Number > ▼                                 |  |

The phone call is established.

Click to Dial

### 3.2.2 Click to Dial using JavaScript

#### 3.2.2.1 Hidden Mode

This section describes how to write an HTML page to establish a telephone call using JavaScript. This page works in hidden mode, i. e. it does not open any new window.

1. Implement the introduction of the HTML file.

```
<html>
<head>
<title>Hidden Call Sample</title>
```

2. Define the doHiddenCall() function handing over a string indicating the action you want to perform and the phone number you want to call to the setRequestToHiddenIFrame() function.

```
<script type="text/javascript">
function doHiddenCall( number )
{
    setRequestToHiddenIFrame( "/tweb/portal/req?call=" + encodeURIComponent(number) );
}
```

3. The setRequestToHiddenIFrame() function gets a part of the HTTP request that should be sent and assigns the complete HTTP request to the src attribute of the hidden IFrame that should send this HTTP request.

```
function setRequestToHiddenIFrame( request )
{
    var myIFrame = window.document.getElementById("myHiddenIFrame");
    myIFrame.src = "http://<FrontEndComputer>:7789" + request;
}
</script>
</chead>
```

Again, substitute <FrontEndComputer> by the appropriate value. If using SSL, replace http by https and replace port 7789 by port 8443.

 Start the body of the HTML page. <body style="margin:20px";>

Samples using a hidden IFrame:

5. Define a button calling the doHiddenCall() function when it is clicked. This function defined above forwards the phone number to be called towards the hidden IFrame.

<button onClick="doHiddenCall('<number>')">Call phone <number></button>

Again, substitute <number> by the appropriate value.

- Define the hidden IFrame that should send the HTTP request.
   <iframe style="display:none;" id="myHiddenIFrame" src=""></iframe></iframe>
- 7. Do not forget the closing tags for all HTML pages.

```
</body>
</html>
```

#### 3.2.2.2 Visible Mode

This section describes how to write an HTML page using JavaScript to establish a phone call. This page works in visible mode, i. e. it opens a new browser windows to show call control information.

#### **Basic Proceeding**

There are just a few steps to execute in order to integrate click-to-dial functionality in an arbitrary HTML page.

1. Implement an introduction of the HTML file.

```
<!DOCTYPE HTML PUBLIC "-//W3C//DTD HTML 4.0 Transitional//EN">
<!-- Saved from url=(0087)http://10.1.27.75:7789/tweb/portal/req?getPage=/CaUIs/CmOS/
start/sampleClickToDial.html -->
<HTML>
<HEAD>
<META http-equiv=Content-Type content="text/html; charset=utf-8">
```

Make the script on the OpenScape UC Application server known to the web browser.
 <script src="http://<FrontEndComputer>:7789/tweb/public/req?getClickToDialScript="
type="text/javascript"></script></script></scri

Substitute <FrontEndComputer> by the name or the IP address of the front-end computer. If using SSL, replace http by https and replace port 7789 by port 8443.

 Implement the initOnLoad() method to initialize the OpenScape UC Application web server for the getClickToDial script.

```
<SCRIPT src="" type=text/javascript>
function initOnLoad()
{
```

4. Check whether the click-to-dial script (getClickToDialScript) is loaded.

```
if( window.setCallServerUrl == null )
{
    alert( "Click-to-Dial script could not be loaded from the " +
    "web client installation running on the target host (localhost?)" );
return;
}
```

5. Initialize the getClickToDialScript script.

```
setCallServerUrl( "http://<FrontEndComputer>:7789" );
}
</SCRIPT>
</HEAD>
```

Substitute <FrontEndComputer> by the name or the IP address of the front-end computer . If using SSL, replace http by https and replace port 7789 by port 8443.

Start implementing the body of the HTML page by assigning the function to be loaded when loading the HTML page and by writing a headline.

```
<BODY onload=initOnLoad()>
<B>Samples: Click-to-Dial</B>
```

7. The following hyperlink calls the indicated phone number when clicked on. Substitute <number> by the local destination extension to be called, e. g. 1021.

```
<P>
Use a hyperlink to call a localized number:
<A href="javascript:makeCall('<number>')">Call <number></A>
</P></P>
```

#### Integration

Click to Dial

- Do not forget the closing tags of every HTML page.
   </BODY></HTML>
- 9. Save the the HTML file.
- 10. Be sure that JavaScript is enabled in the web browser.
- 11. Open the HTML file in a web browser.

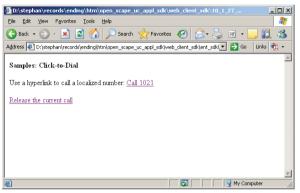

12. Click the first link in your HTML page. Depending on the situation you are in, the following happens.

 The following login page is shown, if no OpenScape UC Application Web Client 1.0 login cookies are stored for the browser you are using. These cookies are not available, if you either have not logged in yet or the cookies have been deleted after a successful login.

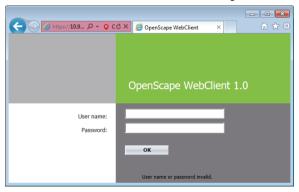

Enter your user name and password. A new window with the screenshot in the next figure opens.

 If there are OpenScape UC Application Web Client 1.0 login cookies stored for the browser you are using but you are not logged in, the call control dialog opens in a new window.

| 🚰 OpenScape WebClient - M | icrosoft Internet Explorer |          |
|---------------------------|----------------------------|----------|
| 💿 Call Control +49(111    | )99-1020                   |          |
| ✓ Outgoing Call           |                            |          |
| <b>4</b> 1021             | initiated                  | <b>^</b> |
|                           |                            |          |
|                           |                            |          |
|                           |                            |          |
|                           |                            |          |
| New Call < Name or Number | <u>م 🗸 &lt;</u>            |          |
|                           |                            |          |

 If there are OpenScape UC Application Web Client 1.0 login cookies stored for the browser you are using and you are already logged in, the call control dialog is not opened in a new window opens but within the OpenScape Web Client 1.0 window.

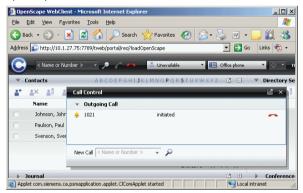

Both kinds of call control dialogs have the same functionality.

The preferred device of the logged in user rings.

#### Integration

Click to Dial

13. Pick up the preferred device of the logged in user.

| OpenScape WebClient* 9422   | 2881021 - Microsoft Internet Explorer | _O×      |
|-----------------------------|---------------------------------------|----------|
| 🕞 Call Control +49(111)99   | -1020                                 |          |
| 🔻 Outgoing Call             |                                       |          |
| 94222881021                 | calling                               | <b>^</b> |
|                             |                                       |          |
|                             |                                       |          |
|                             |                                       |          |
|                             |                                       |          |
| New Call < Name or Number > | →• Q +                                |          |
|                             |                                       |          |

A call between the preferred device of the logged in user and the destination device (extension <number>) automatically is established.

14. Pick up the destination device.

| 🎒 Op | enScape WebClient* 94222881021 - Microsoft Int | ernet Explorer | : |
|------|------------------------------------------------|----------------|---|
| 0    | Call Control +49(111)99-1020                   |                | l |
| Ŧ    | Active Call                                    |                | 1 |
|      | 94222881021                                    | ,b. II 🚗       |   |
|      |                                                |                |   |
|      |                                                |                |   |
|      |                                                |                |   |
|      |                                                |                |   |
|      |                                                |                |   |
|      |                                                |                |   |
|      |                                                |                |   |
|      |                                                |                |   |
| Ne   | w Call < Name or Number > 👻 🔎 •←               |                |   |
|      |                                                |                |   |

The phone call is established.

#### Additional Features

 If no single sign on is installed and you want to open a browser window only for login when a call is established in step 7 on page 35, extend the initOnLoad() function in step 3 on page 35 by calling the setHiddenCallEnabled(true) function.

If setHiddenCallEnabled(true) has been called,

- and a call control window already is opened, calling makeCall() is executed without opening a new call control window. The already opened call control window is moved to the foreground.
- and the OpenScape UC Application web portal already is opened in a browser window, calling makeCall() is executed without opening a new call control window. The already opened window is moved to the foreground. The call control information is shown in the already opened window.
- a call control window has not been opened yet and makeCall() is called, the call control window is opened with the correct size.
- The setHiddenCallEnabled() function has to be called as well, if you want to make a hidden request to perform the phone call. If you want to do so, define the following function in addition to the initOnLoad() function.

```
function configureHiddenMakeCallRequest( checkBox )
{
   setHiddenCallEnabled( checkBox.checked );
}
Then implement the following checkbox.
<P>
Use "hidden" request to perform the call:
<INPUT onclick=configureHiddenMakeCallRequest(this); type=checkbox</pre>
```

3. Instead of using the hyperlink in step 7 on page 35 you can use a field where the phone number to be called can be entered.

```
<P>
<FORM name=inputForm onsubmit="makeCall( this.number.value ); return false;">
1) Enter a number:
<INPUT size=16 name=number></INPUT>
<BUTTON type=submit>Call</BUTTON>
</FORM>
</P>
```

**NOTE:** Furthermore, each OpenScape UC Application Web Client 1.0 installation contains a sample HTML page which can be loaded at the following URL:

```
http://<FrontEndComputer>:7789/tweb/portal/req?getPage=/CaUIs/CmOS/start/
sampleClickToDial.html
```

This file is stored in the following directory:

name=useHiddenMakeCall></INPUT>

</P>

<install>/WebSpace/Portal/webapps/tweb/CaUIs/CmOS/start

### 3.3 Click to Release

### 3.3.1 Click to Release without using JavaScript

#### 3.3.1.1 Hidden Mode

The hidden mode does not use any GUI modification and interaction. See Section 3.2.1.1, "Hidden Mode", on page 29 for more details.

The HTTP request

http://<FrontEndComputer>:7789/tweb/portal/req?hangup

releases a call. It should only be executed if no visible browser window should be opened.

**NOTE:** Consider that this request has the same impact as hanging up. Thus, if you make a consultation call, this request not only releases the consultation call but also the held call.

This HTTP request delivers a task confirmation but no confirmation whether the call could be released. If you want to have a confirmation, use the command

http://<FrontEndComputer>:7789/tweb/portal/req?hangup&returntype=text

to release a call. The confirmation, e.g.

responseCode: 0

(mime-type: plain/text) is returned. The value 0 indicates success, any other value indicates a failure.

NOTE: All HTTP requests stated above can be entered in the address field of the web browser for test purposes.

### 3.3.1.2 Visible Mode

If you want to release a call, hang up or click the red telephone icon in the call control window.

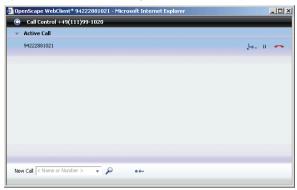

### 3.3.2 Click to Release using JavaScript

#### 3.3.2.1 Hidden Mode

```
1. Extend the <script type="text/javascript"> section described in Section 3.2.2.1, "Hidden Mode", on
    page 34 by the doHiddenDisconnect() function.
    function doHiddenDisconnect()
    {
        setRequestToHiddenIFrame( "/tweb/portal/req?hangup" );
    }
}
```

```
2. Extend the <body> section by the following button:
<button onClick="doHiddenDisconnect()">Release the current call</button>
```

#### Integration

Click to Release

#### 3.3.2.2 Visible Mode

1. Extend the <body> section in Section 3.2.2.2, "Visible Mode", on page 35 by the following hyperlink: <br/> <br/>

```
<A href="javascript:disconnectCall();">Release the current call</A> </P>
```

- 2. To release a call,
  - hang up,
  - · click the red phone icon or

| OpenScape WebClient* 94222881021 - Microsoft Interr | et Explorer    |
|-----------------------------------------------------|----------------|
| Call Control +49(111)99-1020                        |                |
| ✓ Active Call                                       |                |
| 94222881021                                         | ,н. н <b>—</b> |
|                                                     |                |
|                                                     |                |
|                                                     |                |
|                                                     |                |
|                                                     |                |
|                                                     |                |
|                                                     |                |
|                                                     |                |
|                                                     |                |
|                                                     |                |
| New Call < Name or Number > 👻 🔎 •←                  |                |
|                                                     |                |

• click the second link in your HTML page.

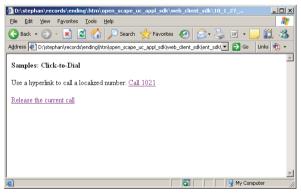

### 3.4 Click to Accept

Use the click to accept feature to accept an incoming phone call at an OpenScape UC Application user's phone and switches the phone's loudspeaker on. This is initiated e. g. by clicking on a link on an arbitrary HTML page extended by the code described below.

**IMPORTANT:** The click to accept feature only works if no preferred device is set for the user. When this user's preferred device is set, the execution of this HTTP request is ignored by the server and the loudspeaker is not switched on. The web browser user is not notified that the HTTP request has not succeeded. No error message is generated.

The same happens if this request cannot be assigned correctly to a phone call, e. g. if there are two incoming phone calls at the same time.

The preferred device is indicated and can be set in the main menu of the OpenScape UC Application Web Client 1.0 or at **Menu > General... > Common > Forwarding > Preferred device** in the OpenScape UC Application Web Client 1.0.

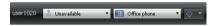

With a click on the small triangle on the right margin of the combo box you can configure the device settings.

| 1                   | t Settings - Microsoft Internet Explorer                  |       |
|---------------------|-----------------------------------------------------------|-------|
| eneral settings     |                                                           |       |
| Common Prese        | nce Addresses                                             |       |
| Appearance Journal  | Forwarding Devices Named device lists Desktop Integration |       |
|                     |                                                           |       |
| Activate rule profi |                                                           |       |
| Not activated       | × Ø                                                       |       |
| Preferred device:   | Office phone                                              |       |
|                     |                                                           |       |
|                     | Office phone                                              |       |
| outgoing calls      | Office phone 🔹 🥒                                          |       |
|                     |                                                           |       |
| Forward incoming    | calls 🧷                                                   |       |
| unconditional to:   | Not activated                                             |       |
| on busy to:         | Not activated                                             |       |
| after time to:      | Not activated *                                           |       |
|                     |                                                           |       |
|                     |                                                           |       |
|                     |                                                           |       |
|                     |                                                           |       |
|                     |                                                           |       |
|                     |                                                           |       |
|                     |                                                           |       |
|                     |                                                           |       |
|                     |                                                           | Close |

Click to Accept

### 3.4.1 Click to Accept without using JavaScript

#### 3.4.1.1 Hidden Mode

The hidden mode does not use any GUI modification and interaction. See Section 3.2.1.1, "Hidden Mode", on page 29 for more details.

When an OpenScape UC Application user is logged in to the OpenScape UC Application Web Client 1.0, the HTTP request

http://<FrontEndComputer>:7789/tweb/portal/req?answer

accepts a call to the original phone of this user and the loudspeaker of this phone is switched on.

This HTTP request should only be executed if no visible browser window should be opened.

This HTTP request delivers a task confirmation but no confirmation whether the call could be accepted. If you want to have a confirmation, use the command

http://<FrontEndComputer>:7789/tweb/portal/reg?answer&returntype=text

to accept a call. The confirmation, e.g.

responseCode: 0

(mime-type: plain/text) is returned. The value 0 indicates success, any other value indicates a failure.

NOTE: All HTTP requests stated above can be entered in the address field of the web browser for test purposes.

Instead of accepting the call, you can block it using the

http://<FrontEndComputer>:7789/tweb/portal/reg?hangup

request, if the PBX supports this. See Section 3.3.1.1, "Hidden Mode", on page 40 for details about this request.

### 3.4.2 Click to Accept using JavaScript

### 3.4.2.1 Hidden Mode

This section describes how to write an HTML page to accept a telephone call using JavaScript. This page works in hidden mode, i. e. it does not open any new window.

- 1. Extend the <script type="text/javascript"> section described in Section 3.2.2.1, "Hidden Mode", on
   page 34 by the doHiddenAccept() function.
   function doHiddenAccept()
   {
   setRequestToHiddenIFrame( "/tweb/portal/reg?answer" );
   }
- Extend the <body> section by the following button: <button onClick="doHiddenAccept()">Accept an incoming call</button>

#### Integration

Click to Accept